# **Summary of Changes**

## Major Revisions in This Publication

- Inclusion of Delivery Confirmation<sup>™</sup> service with First-Class Mail<sup>®</sup> parcels.
- Availability of Parcel Select<sup>™</sup> performance reports to program participants. See *Parcel Select Performance Reports* in **Section 1, General Information.**
- Change to requirements when presenting PS Form 8125 for drop shipments and when presenting PS Form 3152 with mailings. See Electronic Rate Option Certification Process in Section 2, Electronic Rate Qualifications.
- Increase in the number of extract files available from once a day to three times a day. See Extract File Retrieval in Section 2, Electronic Rate Qualifications.
- Addition of Shipping Partner Event Codes. See Shipping Partners, Fulfillment Operations, and Multiple Shipping Sites in Section 2, Electronic Rate Qualifications, and refer to Table A-9 in Appendix A for technical specifications.
- Addition of the troubleshooting Guide for analyzing instances when information is not available for a piece of mail. See Appendix D.
- Change to requirements for concatenated barcodes. See *ZIP* Identifier for Concatenated Barcodes, **Appendix G.**

Confirmation Services Technical Guide

This page intentionally left blank

# **Contents**

| 1 | General Information                                                               | 1  |
|---|-----------------------------------------------------------------------------------|----|
|   | Overview                                                                          | 1  |
|   | Confirmation Services                                                             | 1  |
|   | Exhibit 1-1 — DMM M012.4 (Excerpt)                                                | 3  |
|   | Confirmation Services Rate Options                                                | 4  |
|   | Parcel Select Performance Reports                                                 | 5  |
| 2 | Electronic Rate Qualifications                                                    | 7  |
|   | Electronic Rate Qualifications                                                    | 7  |
|   | Vendor-Supplied Software                                                          | 8  |
|   | Electronic Rate Option Certification Process                                      | 8  |
|   | Exhibit 2-1 — Sample PS Form 8125/8125-C Barcode                                  | 10 |
|   | Electronic File Content                                                           | 10 |
|   | File Transmission                                                                 | 12 |
|   | Manifest Data Edit/Warning Listing (Error/Warning Report)                         | 13 |
|   | Electronic Confirmation Services Data                                             | 13 |
|   | Shipping Partners, Fulfillment Operations, and Multiple Shipping Sites            | 14 |
| 3 | Labels and Barcodes                                                               | 17 |
|   | Labeling Categories                                                               | 17 |
|   | Exhibit 3-1 — Sample of Customer-Printed Label                                    | 19 |
|   | Exhibit 3-2 — Postal Service–Preprinted Electronic Option: PS Label 314           | 19 |
|   | Barcoded Label Certification Process                                              | 20 |
|   | Barcode and Label Placement                                                       | 21 |
|   | Label Placement on Package                                                        | 21 |
|   | Exhibit 3-3 — Label Placement                                                     | 22 |
|   | Merchandise Return Service Label                                                  | 22 |
|   | Exhibit 3-4 — Merchandise Return Service Label With Delivery Confirmation Service | 22 |

| 4 | Additional Electronic Service Options                                | 23 |
|---|----------------------------------------------------------------------|----|
|   | Integrated Barcode                                                   | 23 |
|   | Exhibit 4-1 — "Before/After" — Integrated Barcode Solution           | 23 |
|   | Exhibit 4-2 — Changes to Barcodes to Incorporate Integrated Barcodes | 24 |
|   | Insurance Barcodes                                                   | 24 |
|   | Concatenated Barcodes                                                | 24 |
|   | Enroute Package Services Barcodes                                    | 25 |
|   | Exhibit 4-3 — Enroute Package Services Barcode and Label             | 25 |
|   | Express Mail Manifesting                                             | 26 |
|   | Merchandise Return Service                                           | 26 |

# **Appendices**

| Appendix | A — Electronic File Layout                                                                 | 29 |
|----------|--------------------------------------------------------------------------------------------|----|
| Table    | A-1 — Header Record (130 bytes) (electronic file record formats version 1.3)               | 30 |
| Table    | A-2 — Detail Record 1 (200 bytes) (electronic file record formats version 1.3)             | 33 |
| Table    | A-3 — Detail Record 2 (electronic file record formats version 1.3)                         | 39 |
| Table    | A-4 — Class of Mail Codes                                                                  | 42 |
| Table    | A-5 — Destination Rate Indicator                                                           | 42 |
| Table    | A-6 — Rate Indicators                                                                      | 43 |
| Table    | A-7 — Special Service Codes                                                                | 44 |
| Table    | A-8 — Surcharge Type Codes                                                                 | 44 |
| Table    | A-9 — Shipping Partner Event Codes                                                         | 45 |
| Appendix | B — Service Type Codes                                                                     | 47 |
| Table    | B-1 — Service Type Codes                                                                   | 48 |
| Appendix | C — Communications Standards                                                               | 51 |
| Appendix | D — Troubleshooting Guide                                                                  | 57 |
| Table    | D-1 — Header Error Messages That Cause Rejection of Entire Electronic File                 | 58 |
| Table    | D-2 — Detail Record Error Messages That Cause Nonacceptance of Record                      | 59 |
| Table    | D-3 — Header or Detail Record Warning Messages That DO NOT Cause Rejection                 | 60 |
| Table    | D-4 — Shipping Partner Event Error Messages That Cause Rejection of Entire Electronic File | 61 |
| Table    | D-5 — Shipping Partner Event Warning Messages That DO NOT Cause Rejection                  | 62 |
|          | D-6 — Troubleshooting Guidelines                                                           | 62 |
| Exhib    | it D-1 — Sample of Manifest Data Edit Error/Warning Listing Report                         | 65 |
| Appendix | E — Extract File Layout                                                                    | 67 |
| Table    | E-1 — Extract File Record Format                                                           | 68 |
| Exhib    | it E-1 — Example of Extract File                                                           | 71 |
| Appendix | F — Event Codes                                                                            | 73 |
| Table    | F-1 — Event Codes (record positions 144–145)                                               | 73 |
| Table    | F-2 — Event Code Descriptions                                                              | 74 |

| Appendix G — Barcode Specifications                       | <b>75</b> |
|-----------------------------------------------------------|-----------|
| Exhibit G-1 — Data Format USS Code 128                    | 76        |
| Exhibit G-2 — Data Format USS Code Interleaved 2 of 5     | 76        |
| Exhibit G-3 — Data Format USS Code 3 of 9                 | 76        |
| Exhibit G-4 — Data Format UCC/EAN Code 128                | 77        |
| Exhibit G-5 — Data Format UCC/EAN Code 128 (Concatenated) | 77        |
| Table G-1 — Barcode Elements                              | 78        |
| Exhibit G-6 — Identification Bars Minimum Dimensions      | 84        |
| Exhibit G-7 — Sample "e/" Endorsement Label               | 85        |
| Appendix H — Helpful Resources                            | 87        |
| Table H-1 — Web Site Addresses                            | 88        |
| Table H-2 — Postal Service Publications                   | 88        |
| Table H-3 — Additional Resources                          | 88        |
| Exhibit H-1 — Confirmation Services Customer Process      | 89        |

# 1 General Information

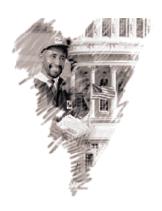

#### Overview

Publication 91 provides the information needed to use the Postal Service's confirmation services. It discusses the service attributes of Delivery Confirmation™ and Signature Confirmation™ services and outlines the requirements for retail and electronic rates. This publication also presents information on subjects closely related to the confirmation services, such as the integrated special service barcode. Programming and technical specifications are described in the appendices.

Developers with questions regarding this document's technical or programming contents should contact our Customer Support at 877-264-9693, option 1.

Confirmation services must be purchased at the time of mailing. These services can be combined with collect on delivery (COD), insurance, merchandise return, Registered Mail, return receipt for merchandise, and special handling services. Customers using the electronic rate option for Delivery Confirmation service may use it with Priority Mail® items, Package Services parcels, Standard Mail® parcels, and First-Class Mail® parcels.

This publication is divided into five primary parts:

- General Information.
- Electronic Rate Qualifications.
- Labels and Barcodes.
- Additional Electronic Service Options.
- Appendices.

#### Confirmation Services

## **Delivery Confirmation Service**

Delivery Confirmation service provides the date, time, and ZIP Code of delivery or attempted delivery. Other events such as "returned" or "forwarded" are also provided.

Delivery status information can be easily obtained by:

Visiting www.usps.com.

- Downloading a daily electronic file (electronic rate customers).
- Calling 800-222-1811 (retail rate customers).

#### Signature Confirmation Service

Signature Confirmation service enhances the features found in Delivery Confirmation service by providing signature proof of delivery for Priority Mail items, First-Class Mail parcels, and Package Services items.

In addition to the delivery information provided by Delivery Confirmation service, Signature Confirmation service provides:

- The recipient's first initial and last name.
- A response letter containing an image of the signature faxed or mailed upon request by visiting www.usps.com or calling 800-222-1811.

#### **Waiver of Signature Service Option**

Signature Confirmation service offers a waiver of signature feature similar to what is offered with Express Mail®. This feature allows mailers to receive proof of delivery when the addressee or addressee's agent is not available to accept the item. It also eliminates the need for the recipient to go to the Post Office to pick up the item, as the delivery employee will sign for the addressee if the item can be left in a secure location. Mailers who use this option will not receive a copy of the signature image in the requested response letter.

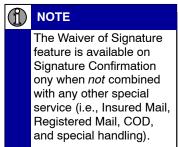

Mailers can request this feature by printing a WAIVER OF SIGNATURE REQUESTED endorsement directly on the shipping label or package in accordance with the requirements in the *Domestic Mail Manual* (DMM) M012.4, which are shown in excerpted form in Exhibit 1. The endorsement must be printed consistent with the requirements for the CARRIER RELEASE endorsement.

#### Exhibit 1-1

#### DMM M012.4 (Excerpt)

# Domestic Mail Manual (DMM) M Mail Preparation and Sortation M000 General Preparation Standards M010 Mailpieces \* \* \* \* \* \* M012 Markings and Endorsements \* \* \* \* \* \* 4.0 ENDORSEMENTS — DELIVERY AND ANCILLARY SERVICES

#### 4.0 ENDURSEMENTS — DELIVERY AND ANCILLARY SERVICES

\* \* \* \* \* \*

#### 4.3 Placement

The placement of the endorsement on the mailpiece is determined as follows:

a. The carrier release endorsement must be placed directly below the return address. If any other endorsement is used, the carrier release endorsement must be separated by the equivalent of one blank line of the type size used.

#### 4.4 Other Physical Standards

The endorsement ... must meet these physical standards:

- a. The type size of the endorsement must be at least 8 points.
- b. The read direction of the endorsement and return address must be the same as the read direction of the delivery address.
- c. The color contrast between the endorsement and the mailpiece background must be kept at a reasonable degree. A brilliant colored background or reverse printing is not permitted.
- d. A clear space of at least 1/4 inch around (above, below, and both sides) the total area containing the endorsement(s) is required. This 1/4-inch clear space is not required for an endorsement that is applied with a multiline optical character reader (MLOCR) inkjet and placed in the location directly below the postage area and any rate marking under 4.3c(4) if the endorsement is clear and legible.

## **Confirmation Services Rate Options**

Delivery Confirmation service and Signature Confirmation service are separate services. Fee information can be found in DMM R900 and at the Postal Service Web site <a href="https://www.usps.com">www.usps.com</a>. Fees are in addition to required postage.

Confirmation services are available in electronic and retail rate options. Attributes of these options are described in more detail below.

#### **Electronic Rate**

Lower rates are available for shippers who qualify for the electronic rate. To qualify, the shipper must send and receive information electronically by transmitting a file containing information about their Delivery Confirmation or Signature Confirmation service packages to the Postal Service. File specifications are found in **Appendix A**. Files can be transmitted using either the file transfer protocol (FTP) or electronic data interchange (EDI) standard. An explanation of these standards can be found in **Appendix C**. Delivery information may be obtained either by downloading the daily electronic file or making individual inquiries via the Internet.

Mailing receipts are not provided. However, a PS Form 3877, *Firm Mailing Book for Accountable Mail*, will provide proof of receipt by the mailer when the mail is tendered.

This option also allows your company to develop its own mailing profiles and analysis reports based on the information in the file that we provide you. Shippers who use the electronic rate option can print their own labels or use Postal Service preprinted labels. (See **Section 3**, **Labels and Barcodes.**)

To take advantage of the electronic service option, you must complete a simple test and the certification process. (See **Section 2**, **Electronic Rate Qualifications**.)

#### **Retail Rate**

The retail rate option is available at Post Offices at the time of mailing. To use Delivery Confirmation service or Signature Confirmation service, the shipper places the appropriate barcoded label on the item and pays the appropriate fee. If mailed at a Post Office, a mailing receipt is provided to the mailer. If no mailing receipt is required, this service can also be used by placing shipments in collection boxes or by giving mail to a letter carrier. Delivery information can be accessed by calling 800-222-1811 or through the Postal Service Web site <a href="https://www.usps.com">www.usps.com</a>.

Delivery Confirmation service, retail rate option, is available with merchandise return service. See **Section 3**, **Labels and Barcodes**, under the heading "Merchandise Return Service Label" for further details.

# Parcel Select Performance Reports

The Postal Service is using the Delivery Confirmation system to measure service performance for Parcel Select. Parcel Select service includes parcels that are drop shipped to destination bulk mail centers (BMCs), sectional center facilities (SCFs), and delivery units.

The new service measurement reports provide the following:

- Percent of pieces that met standard and the percent of pieces delivered by day.
- Destination BMC and SCF reports available by facility, with 3-digit ZIP
   Code and 5-digit ZIP Code breakouts within the facility.
- Destination delivery unit (DDU) reports available by district, with 3-digit
   ZIP Code and 5-digit ZIP Code breakdown within the district.

To participate, the standard processes for Delivery Confirmation and Signature Confirmation services must be followed. An electronic confirmation services file is prepared for the Delivery Confirmation and Signature Confirmation pieces for each drop-ship destination. A barcode of the electronic file number is put on PS Form 8125, *Plant-Verified Drop Shipment (PVDS) Verification and Clearance*, which accompanies the drop shipment. (PS Form 8125-C, *Plant-Verified Drop Shipment (PVDS) Consolidated Verification and Clearance*, and PS Form 8125-CD, *Plant-Verified Drop Shipment (DSMS) Consolidated Verification and Clearance*— *DSMS*, may also be used.)

The electronic file must contain the destination rate indictor. The destination rate indicator is in Position 56 of confirmation services electronic file Detail Record 1. The values for this indicator are as follows:

- B = Destination BMC
- D = Destination delivery unit
- S = Destination SFC

When Postal Service employees unload the truck, they scan the PS Form 8125 barcode — this "starts the clock." The clock stops when the delivery employee scans the parcel at the delivery point.

The Parcel Select performance reports are available the week following the service measurement period. Customers participating in the drop-shipment service performance will receive the same performance information as Postal Service managers for their shipments.

For further information about participating in the Parcel Select performance program, call Customer Support at 877-264-9693, option 1.

Confirmation Services Technical Guide

This page intentionally left blank

# **2** Electronic Rate Qualifications

#### **Electronic Rate Qualifications**

To qualify for the electronic rate, you must have the capability to electronically send information to the Postal Service and receive delivery information electronically. If you are considering this rate option, your company's information systems or shipping manager should review the following section along with the file layout information found in the **Appendix A** prior to initiating the certification process. This evaluation will ensure that the proper test kit is sent.

When submitting an application(s), you must provide a Dun & Bradstreet number for each label printing or file transmission site. This is easily accomplished by visiting <code>www.dnb.com</code> or by calling Dun & Bradstreet at 800-333-0505. There is no charge to obtain this number. The D-U-N-S® Number is used to establish your identity when submitting electronic files to the Postal Service. The unique 9-digit D-U-N-S Number is an international company identification standard.

The transmission methods to send the files are:

- Dial-up FTP. Modem-to-modem via a toll-free Postal Service phone line.
- FTP via the Internet. FTP client, command line, or browser.
- Electronic data interchange. ANSI Transportation Carrier Shipment Status Message Transaction Set (214) and Motor Carrier Pick-up Manifest Transaction Set (215).

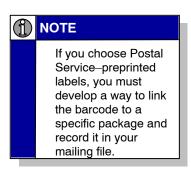

You must transmit an electronic file containing the barcode information, recipient's final destination ZIP Code, and other information in an ASCII text file format.

To access the Postal Service network via modem or Internet, a Postal Service-provided Logon ID and password is required. The process to obtain a Logon ID is discussed in this section under the heading "Electronic Rate Option Certification Process."

## Vendor-Supplied Software

Several vendors have developed software that meets Postal Service specifications for the file layout and/or barcode formats defined in this publication. Vendors who successfully demonstrate the ability to meet these specifications receive a PS Form 3152, Confirmation Services Certification, and are included on the Postal Service list of certified vendors. To see a current list of certified vendors, go to our Web site at www.usps.com and enter the keyword "certified vendor list."

If you have purchased vendor software that is MAC Gold-certified, you can skip the entire testing and certification process. Your electronic file and labels are preapproved. All you have to do is complete the special MAC Gold application and send it as instructed on the form. Once we process your application for a Logon ID and password, you are just days away from shipping with the Postal Service. To receive the latest list of certified MAC Gold software vendors, call the National Customer Service Center (NCSC) at 800-331-5746, or visit our Web site at www.usps.com, keyword "certified" vendor list."

## Electronic Rate Option Certification Process

Your electronic file transmission must be certified to qualify for the electronic rate option. The steps for the electronic file certification are outlined below. See Section 3, Labels and Barcodes, for the label certification process if you print your own barcoded labels. The electronic file and barcoded label certification process can occur simultaneously.

The first step toward certification is completing PS Form 1357-S, (Customer) Request for Computer Access, and PS Form 5051, Confirmation Services — Electronic Option Application: **NOTE** 

- PS Form 1357-S. This form is used to request access to the Postal Service mainframe database.
- PS Form 5051. This is an administrative application of the mailer's name, address, etc.

Electronic Option Checklist, to avoid unnecessary delays during the certification process.

Signature Confirmation Use PS Form 5051-C, Confirmation Services data.

For your convenience, copies of these forms as well as a certification process flowchart are included in Appendix H. They are also available electronically at www.usps.com, keyword "Publication 91." Instructions for completing and faxing (or mailing) the completed forms are contained on the forms.

A PS Form 1357-S must be completed for

each site that will be

transmitting and

receiving Delivery Confirmation or

To expedite the certification process, you may fax your completed forms to 202-268-7596 and mail the signed hard-copy versions to:

PRODUCT INFORMATION REQUIREMENTS PRODUCT DEVELOPMENT UNITED STATES POSTAL SERVICE 475 L'ENFANT PLAZA SW RM 4200-NB WASHINGTON DC 20260-2499

Upon receiving the properly completed PS Form 1357-S and PS Form 5051:

- The Postal Service will assign a Logon ID and password.
- 2. The Postal Service will send you a test kit either via e-mail, when an e-mail address is provided on the application, or by mail.
- You will submit an electronic test file when you receive your test kit. Testing your electronic file for certification includes the following:

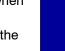

NOTE

If you are printing your

own labels, at least 20 samples must match the

electronic file. If you plan

to use multiple services,

you must include at least 10 labels per service to

match the file.

File transmission.

- Format, length, and content of the files.
- Accuracy of linking the unique Package Identification Code (PIC) to your test barcode labels and to the appropriate record in the file (for either preprinted labels or labels you print yourself).
- The National Customer Support Center (NCSC) will test the quality of the file content and will review any errors and warnings with you.
- You will receive PS Form 3152, Confirmation Services Certification, when the electronic file is certified. The NCSC will sign and date the Barcoded Labels certification block of the form. A sample of a completed PS Form 3152 is shown in Appendix H.

Mailers who use the electronic option, print their own labels, presort, or use permit imprint mailings must submit a copy of the original PS Form 3152, provided by the Postal Service, with their first mailing using a confirmation service. However, mailers who wish to obtain an electronic entry scan event (reflected in the extract file as an 03 Accept or Pickup event for the electronic file number) should submit a PS Form 3152 with the electronic file number in either a barcode format (preferred) or written on the form. The mailer should keep the original signed certification form on file, in case the Postal Service requests it later. The mailer must present the form to the Postal Service within 24 hours of request.

Single-piece, postage-evident mailings using the electronic option rate do not require submission of PS Form 3152. These include mailings generated from the Postal Service online shipping label application at <a href="https://www.usps.com">www.usps.com</a> or labels generated from a certified third-party vendor or system that supports electronic option rates. All labels must meet the format and design guidelines stated in the DMM and in Publication 91, including the "e" (electronic rate) endorsement in the barcode text line; example: e/ USPS Delivery Confirmation.

6. The Postal Service recommends that when a drop shipment includes parcels with Delivery Confirmation service or Signature Confirmation service, plant-verified drop shipment customers print the barcode containing the associated electronic file number, including the text "Postal Service SCAN" above the barcode and bold bars above and below the barcode, on a PS Form 8125, Plant-Verified Drop Shipment (PVDS) Verification and Clearance, PS Form 8125-C, Plant-Verified Drop Shipment Consolidated Verification and Clearance, or PS Form 8125-CD, Plant-Verified Drop Shipment (PVDS) Consolidated Verification and Clearance — DSMS, whichever is applicable. See Exhibit 2-1 for a sample of the barcode.

PS Forms 8125, 8125-C, and 8125-CD with the barcode and electronic file number replace the electronic file number and barcode on PS Form 3152 at acceptance. The barcode on the form will be scanned when the truck is unloaded. This will provide an electronic entry scan event that mail has been entered at the Postal Service.

A specific area on PS Forms 8125 and 8125-C has been designated for barcodes and must not include any other barcode. The "Comment" section of PS Forms 8125 and 8125-C may not include any barcodes. Scan event 03 Accept or Pickup will be transmitted to the shipper in the electronic extract file.

Exhibit 2-1 Sample PS Form 8125/8125-C Barcode

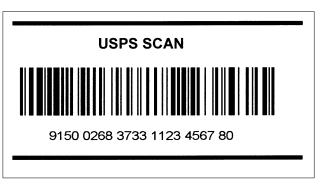

#### Electronic File Content

Electronic file record formats are in the tables in **Appendix A.** You may choose to use only required fields for Delivery Confirmation service and Signature Confirmation service. Required fields are identified in the "Require Code" column of each table. If you choose not to use the full layout, include the optional fields as fillers composed of spaces. No warning or error messages will be issued for optional fields.

The electronic file consists of three distinct records: the Header Record, Detail Record 1, and Detail Record 2. Electronic files must contain *one* Header Record followed by a Detail Record 1 for *each mailpiece* in the mailing. Any number of Detail Record 1 records may be associated with a single Header Record in a file. Detail Record 2 is optional. However, if it is

used, it must correspond with a Detail Record 1 and must follow the associated Detail Record 1 within the electronic file — for example, Header, D1 D2, D1 D2, etc.

The Postal Service planned ahead to make it easier to incorporate future uses and to help avoid major modifications as new products or services are added to the Postal Service Product Tracking System. In the design of the electronic file layout, the new fields will be used for the current services and prospective programs, such as bulk insurance, Express Mail Manifesting, international mail, and postage manifesting.

See "Shipping Partners, Fulfillment Operations, and Multiple Shipping Sites" at the end of this section for specific requirements for third parties preparing mail or barcoded labels or transmitting the electronic file for customers.

#### **Header Record**

The Header Record contains information pertaining to the mailer and a specific mailing, such as the date and time of mailing, and a unique electronic file number for that mailing. The unique electronic file number must remain unique for a period of 12 months in all electronic files for Delivery Confirmation service, Signature Confirmation service, Express Mail Manifesting, etc. The electronic file number in the Header Record uses your D-U-N-S Number to identify your company. A specific Service Type Code (STC) has been established for the Electronic File Number field of the Header Record (STC 50).

#### **Detail Record 1**

Detail Record 1 contains information specific to each piece in the mailing. This includes a Package Identification Code (PIC) that must remain unique for a 12-month period. The PIC is represented on each package in the form of a barcode.

The information required to complete Detail Records 1 and 2 will most likely be found within your own customer or shipping database.

See **Appendix G** for barcode specifications. Each PIC contains:

- A 2-digit Application Identifier "91" (used with UCC/EAN Code 128 symbology only).
- A 2-digit Service Type Code that denotes the class of mail and/or the service being requested, e.g., Delivery Confirmation service. See Appendix B.
- Your company's 9-digit D-U-N-S Number. Even if a print shop prints your labels, you must still use your D-U-N-S Number.
- An 8-digit Package Sequence Number assigned by the mailer.
- A 1-digit check digit.

#### **Detail Record 2**

Detail Record 2 contains address information that will be used for accountable mail and international mail in the future. Mailers have the option of including consignee address information.

#### File Transmission

Files can be transmitted to the Postal Service using one of the following methods:

- FTP (file transfer protocol) by dialing our server toll-free (domestic and Canadian mailers only), or using the Internet
- EDI (electronic data interchange)

PKZip® software may be used to compress the file before transmitting to the Postal Service host computer. This is the only approved compression software and can be used only in conjunction with point-to-point protocol (PPP) transfers. Multiple zipped files cannot be sent in a single transmission. You may not send self-extracting files (self-extracting files have an .exe extension) or files that require a password to decompress. See **Appendix C** for more information.

The file containing all confirmation services items in a mailing must be transmitted to the Postal Service prior to or at the time the mail is tendered to the Postal Service. A file includes a Header Record, Detail Record 1, and the optional Detail Record 2. Multiple electronic files may be combined and sent together in one transmission. There is no limit to the number of electronic files that may be sent in any single file transmission. An electronic file is defined as a Header Record with any number of Detail Records. There is a limit of 30 separate file transmissions within any 20-minute period.

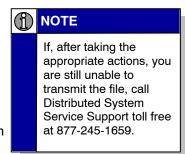

A separate file is required for mail tendered to each different Postal Service entry facility. The file must contain the unique entry ZIP Code represented by that facility. The entry facility ZIP Code is part of the Header Record.

Mailers are required to maintain file quality of 95 percent or better. File quality is measured as the percentage of total mailpieces containing a *Manifest Acknowledgment* (MA) record in the Postal Service database. Examples of why a mailpiece would not have an MA are:

- No electronic file transmitted or transmission failed.
- Error(s) detected in the Header Record of the electronic file caused the entire file to be rejected. See "Manifest Data Edit/Warning Listing (Error/Warning Report)" below.

 Error(s) detected in Detail Record 1 of the electronic file caused the record to be rejected. See "Manifest Data Edit/Warning Listing (Error/Warning Report)" below.

# Manifest Data Edit/Warning Listing (Error/Warning Report)

After transmitting the electronic file, allow at least 1 hour for processing, and then reestablish your connection to retrieve the manifest data edit/warning listing (also known as the error/warning report) and verify your electronic file was accepted without error.

Any errors in the Header Record will cause the entire file to be rejected. If the errors occur *only* in the Header Record, make the corrections and resubmit the entire file. Examples of error messages and edit checks appear in **Appendix D.** 

If errors occur in Detail Record 1, correct and resubmit the records in one of two ways:

- 1. Resubmit the *entire file*.
- 2. Resubmit *only the corrected records* from the original Header Record. Always make sure the information in the Header Record is identical to the original, including the mailing date and time.

Resubmit corrections as soon as possible, usually within 24 hours, to ensure receipt of all your delivery information.

Warning messages do not cause your electronic file to be rejected; however, you should address these warnings and make corrections for future electronic file transmissions.

## **Electronic Confirmation Services Data**

There are two methods of retrieving electronic confirmation services data — the extract file and/or the Postal Service Web site.

**Important:** An electronic rate customer will not receive or be able to view any events for pieces where the records in the electronic file contain errors and are not successfully accepted into the Postal Service Product Tracking System. Refer to Appendix D for indicators of file transmission problems.

#### **Extract File Retrieval**

Retrieving an extract file is performed through the same communication method used to transmit the electronic file. The Postal Service maintains a total of 10 days worth of information.

The extract file is a snapshot in time. Three times a day, an extract file, *DETEXTRO*, is created and placed in your account and will contain any data relating specifically to your D-U-N-S Number as follows:

- First extract file will be available after 1:00 p.m. CT and will contain data from 9:00 p.m. CT prior day through 10:00 a.m. CT current day.
- Second extract file will be available after 8:00 p.m. CT and will contain data from 10:00 a.m. CT through 5:00 p.m. CT.
- Third extract file will be available after 12:00 a.m. CT and will contain data from 5:00 p.m. CT through 9:00 p.m. CT.

The extract file is in a comma-delimited format. A sample of a typical extract file appears in **Appendix E.** The file layout also appears in **Appendix E.** Each record contains the following:

- Package Identification Code (PIC).
- Electronic file number of the mailing that contained the package.
- Mailing company name.
- Event Codes (see **Appendix F** for a list of these codes).
- Date and time of event.

If one or more events have occurred during the previous 24-hour period, all events will be listed for the same PIC. If you are importing this data into a database, keep in mind that more than one delivery event can occur for each record.

EDI extract files follow EDI formats. For information on EDI transaction sets, call 800-847-1657.

#### Inquiries via www.usps.com

Customers can use the Internet to check the delivery status of individual packages by accessing the Postal Service Web site *www.usps.com*. Click on the *Track/Confirm* link, and type in the PIC of the mailpiece.

Signature Confirmation service information includes the delivery information, and the data-entered first initial and last name of the recipient. When the mailpiece is delivered, the delivery event will be described. If the piece has not yet been delivered, you will see the shipment acknowledgement event with the date it was created. By clicking on "See What Happened Earlier?" any available delivery attempts such as forwarding or return of the mailpiece will be described.

# Shipping Partners, Fulfillment Operations, and Multiple Shipping Sites

#### **General Rules**

If you are an agent preparing mail for a client and your client wants to receive an extract file, your customer must complete the application process. Once this process is complete, you must place your client's D-U-N-S Number in the Client D-U-N-S Number field of Detail Record 1.

The D-U-N-S Number in the Electronic File Number field of the Header Record should always be that of the *transmitter* of the electronic file. Again, the company whose D-U-N-S Number appears in the Header Record must have fulfilled the testing and certification requirements as described earlier in this section under the heading "Electronic Rate Option Certification Process," and the D-U-N-S Number of the company printing the barcoded label must appear in the PIC.

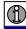

#### NOTE

If in doubt about which D-U-N-S Number goes in which fields of the electronic file, or which company must receive certification, please call Customer Support at 877-264-9693, option 1.

Extract files are provided to the company whose D-U-N-S Number appears in the Electronic File Number field of the Header Record. They also are available to the company whose D-U-N-S Number appears in Client D-U-N-S Number field in Detail Record 1. The client's D-U-N-S Number must be entered into the Postal Service database through the Confirmation Service application process for the client to receive a Logon ID and password.

#### **Shipping Partner Event Codes**

The Postal Service has additional Event Codes that allow shipping partners and other mailers to provide their customers shipment status of packages prior to the Postal Service receiving the packages.

Shipping partners create a file of event data captured at their facilities and transmit the file to the Postal Service. This event information will then be available to customers via the Postal Service Internet Web site at <a href="https://www.usps.com">www.usps.com</a>; click Track/Confirm.

The file transmitted to the Postal Service will consist of shipping partner Event Codes as well as the date, time, and location of each event. The Event Codes and their descriptions are as follows:

- Event Code 80 Picked up by shipping partner.
- Event Code 81 Arrived at shipping partner facility.
- Event Code 82 Departed from shipping partner facility.

#### File Format

The shipping partner's events file will consist of a Header Record and Detail Records. (See **Appendix A** for the file format with field descriptions and lengths.)

The Header Record will include:

- Shipping partner's D-U-N-S Number.
- Electronic file number.
- Number of records in the file including the Header Record.

The Detail Record will include:

- PIC.
- Event Code.

- Event date.
- Event time.
- D-U-N-S Number of shipping partner's client (optional).

Shipping partners and their clients receive event information in their daily extract file if the shipping partner's D-U-N-S Number is in the Header Record and the client's D-U-N-S Number is in the client D-U-N-S Number field.

#### Implementation

Customers must comply with the following requirements to ensure they can transmit their electronic files to the Postal Service and retrieve their delivery information.

Vendors who plan to incorporate the Shipping Partner Event Codes into their mailing software must have their electronic files certified by the National Customer Support Center (NCSC) in Memphis, Tennessee, as previously done for Delivery Confirmation and Signature Confirmation services.

Customers already certified for Delivery Confirmation and Signature Confirmation service must notify Communications Support at 877 264-9693, option 2, that they intend to use Shipping Partner Event Codes. This ensures that the customer's account is properly configured to accept the electronic file so the customer will receive the delivery information on these packages.

Customers who are not currently certified for Delivery Confirmation and/or Signature Confirmation services and want to use the Shipping Partner Event Codes must go through the certification process outlined in the "Electronic Rate Option Certification Process" section of this chapter.

Technical Support will work closely with the customers regarding the technical specifications in **Appendix A** prior to the initial transmissions. If customers have questions regarding errors and/or warnings listed in their manifest data edit error/warning listing resulting from the electronic files, they may call Technical Support for further explanation. If no manifest data edit error/warning listing is received, then the Postal Service did not receive the file, and the customers should retransmit the file.

To transmit and receive shipping partner data for confirmation services, see **Appendix C** for the file transfer protocol.

# 3 Labels and Barcodes

Barcoded labels are required on all confirmation services mailpieces. There are three label options to chose from:

- You may print the labels yourself following the requirements specified in Appendix G.
- 2. You may also have a print shop print the labels for you.
- You may order preprinted labels directly from the Postal Service fulfillment center (800-222-1811, option 4) once the Postal Service places the initial order for you.

When choosing which label option to use, consider whether there is space to add confirmation services barcode information on your existing labels. If you do not have the capability, or if your labels will not accommodate the barcode, you may wish to order preprinted labels from the Postal Service or have them printed by a vendor.

# **Labeling Categories**

There are four labeling categories:

- Electronic Rate Option customer-printed labels.
- Electronic Rate Option Postal Service—preprinted labels.
- Retail Rate Option customer-printed labels.
- Retail Rate Option Postal Service—preprinted labels.

#### **Electronic Rate Option Labels**

Determine the label style (customer-printed or Postal Service—preprinted) that best fits your mailing needs (see options listed below) and complete PS Form 5051, *Confirmation Services* — *Electronic Option Application*. If you select Postal Service—preprinted labels when you complete PS Form 5051, the Postal Service will ship the preprinted labels to you. No further label certification steps are required.

Before using customer-printed barcode labels, you must complete a barcode analysis and certification process. If a print shop prints your labels, you must still complete this process.

#### **Customer-Printed Mailing Labels**

Mailers certified to use the electronic rate option (see "Electronic Rate Option Certification Process" in **Section 2**, **Electronic Rate Qualifications** can print their own Confirmation Service barcoded labels.

An example of a customer-printed label on blank stock is depicted in Exhibit 3-1. You also have the option to print labels that are identical, or nearly identical, in design to Label 314, *Delivery Confirmation Electronic Label*, for Delivery Confirmation service, shown in Exhibit 3-2, or Label 315, *Signature Confirmation*, for Signature Confirmation service. One of the following barcode symbologies must be used to print barcoded labels used for the electronic rate:

- UCC/EAN Code 128 (mandatory for all labels after January 10, 2004).
- USS Code 128.
- USS Code Interleaved 2 of 5.
- USS Code 3 of 9.

A Package Identification Code (PIC) uniquely identifies each package in your mailing. The PIC is represented in the barcode on the label and must be unique for 12 months. See **Appendix G** for barcode specifications.

One element of the PIC is the mailer's D-U-N-S Number. Companies printing labels from more than one physical address should have a unique D-U-N-S Number for each location. The D-U-N-S Number for each mailing site may be obtained by contacting Dun & Bradstreet by phone at 800-333-0505 or via the Internet at <a href="https://www.dnb.com">www.dnb.com</a>. Your Postal Service account manager can help you throughout this process.

If you use an outside fulfillment center, refer to information under the heading "Shipping Partners, Fulfillment Operations, and Multiple Shipping Sites" in **Section 2, Electronic Rate Qualifications.** 

Exhibit 3-1 Sample of Customer-Printed Label (not to size)

Note: "e/" is optional for permit labels

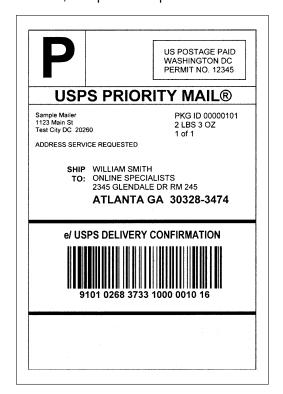

Exhibit 3-2

Postal Service—Preprinted Electronic Option:
PS Label 314 (not to size)

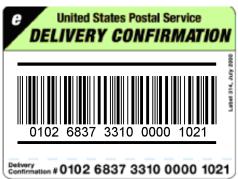

#### Postal Service—Preprinted Mailing Labels

Mailers using the electronic rate option may choose to order preprinted Labels 314 (for Delivery Confirmation service) and Labels 315 (for Signature Confirmation service) that contain the D-U-N-S Number for their company by contacting the Postal Service fulfillment center (800-222-1811, option 4) after the Postal Service has placed the initial order. Mailers using Postal Service—preprinted labels with the electronic rate option must develop a process to link the label barcode to a specific package and record it in the electronic file.

#### **Retail Rate Option Labels**

#### **Customer-Printed Mailing Labels**

Retail rate option mailers may request to be certified to print labels that are identical, or nearly identical, in design to PS Form 152, *Delivery Confirmation Service Label*, or PS Form 153, *Signature Confirmation Label*. You also may print barcoded labels on blank label stock. The barcode standard to use is Automatic Identification Manufacturers (AIM) Uniform Specification for USS Code Interleaved 2 of 5 or USS Code 3 of 9 when printing barcodes for the retail rate option.

#### Postal Service-Preprinted Mailing Labels

Mailers using the retail rate option may use Postal Service—preprinted labels. Label supplies are available at your local Post Office at no charge. Labels also may be ordered by calling Customer Support at 877-264-9693, option 1.

#### **Barcoded Label Certification Process**

With the exception of Express Mail Manifesting, which has separate file data requirements, customers certified for one confirmation service are not required to recertify to add a new confirmation service or integrated barcoding standards to their mailing choices. However, if you would like the Postal Service to review the new label barcodes, you may submit them to the National Customer Support Center (NCSC).

If you choose to print your own labels, the simple label certification process described below is required before the labels can be used for Confirmation Service mailings. Questions on the certification process may be directed to NCSC support staff (Certification Support) at 877-264-9693, option 3.

Complete and submit PS Form 5051, Confirmation Services —
 Electronic Option Application, to obtain a label test kit that includes
 specific instructions, and PS Form 5052, Confirmation Services Printer
 Certification. See Appendix H for an example of PS Form 5052.

**Note:** One PS Form 5052 must be completed for each company site that will print labels. Each printer located at each site used to print labels must be listed on the corresponding form along with the unique mailing site's D-U-N-S Number.

2. Print at least 20 test labels and mail them with the completed PS Form(s) 5052 for each site and printer to be used to:

NATIONAL CUSTOMER SUPPORT CENTER ATTN BARCODE CERTIFICATION US POSTAL SERVICE 6060 PRIMACY PKWY STE 201 MEMPHIS TN 38188-00013 The Postal Service must certify labels from each printer that will be used to print confirmation services labels.

3. You are ready to mail upon receipt of the PS Form 3152, *Confirmation Services Certification*. Present this form the first time you tender your mail to the Postal Service using confirmation services.

However, mailers who wish to obtain an electronic entry scan event (reflected in the extract file as an 03 accept or pickup event for the electronic file number) should submit a PS Form 3152 with the electronic file number in either a barcode format (preferred) or written on the form. The mailer should keep the original signed certification form on file, in case the Postal Service requests it. The mailer must present the form to the Postal Service within 24 hours of request.

All barcodes must maintain barcode specifications and design as indicated in **Appendix G** of this publication and DMM S918 and S919. If barcode print quality falls out of tolerance, the Postal Service will contact mailers and an effort will be made to jointly resolve the problem. If necessary, use of customer-printed labels may be discontinued until the mailer's printer(s) can be recertified.

#### Barcode and Label Placement

Barcode Placement on Address/Shipping Label Mailers printing their own barcoded labels should allow adequate space between the confirmation services barcode and other barcodes on their label, if both barcodes fall within the Postal Service barcode specifications. This helps eliminate possible delivery scanning errors.

# Label Placement on Package

Missing or improperly applied labels can cause scanning problems and reduce the quality of your confirmation information. Exhibit 3-3 depicts the correct label placement.

- Always place the label on the package without overlapping any adjacent side.
- Place a Postal Service—preprinted label to the left of the delivery address, with less than 1/2 inch between the label and the address.
- Place a customer-printed confirmation service label that is separate from a prepared address label on the same side of the package as the address label.
- Do not cover the label with tape or plastic wrap. Barcode scanners cannot read through some plastic wrap labels or labels that are bent or wrapped around a package.

Exhibit 3-3

Label Placement

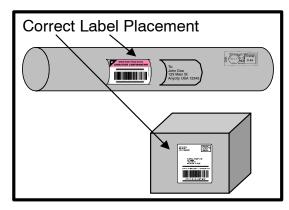

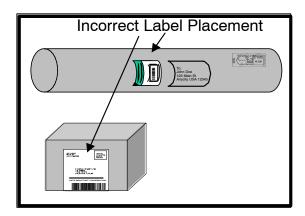

## Merchandise Return Service Label

Retail rate Delivery Confirmation service is available with merchandise return service. Label barcodes must be in compliance with AIM Uniform Specification for USS Code Interleaved 2 of 5 and USS Code 3 of 9. The appropriate Service Type Codes are listed in **Appendix B**.

Prior to use, label design must be approved by the local Mailing Requirements Office or by the local postmaster in offices without a Mailing Requirements Office. DMM S923 contains information on the label format for merchandise return service labels. Exhibit 3-4 shows a merchandise return service label properly formatted combined with Delivery Confirmation service.

DMM S923, "Merchandise Return Service," addresses mailing requirement aspects of this service that are beyond the scope of Publication 91.

Exhibit 3-4

Merchandise Return Service Label With Delivery Confirmation Service

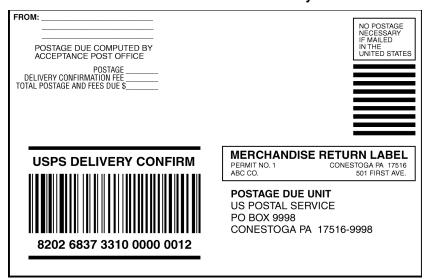

# **4** Additional Electronic Service Options

This section briefly discusses additional service types or options that you may include in your electronic file and/or incorporate in your barcoded labels to increase your mailing choices.

# Integrated Barcode

The integrated barcode solution for Priority Mail items, First-Class Mail parcels, and Package Services shipments allows electronic option mailers to combine multiple special services into a single barcode on their packages. In the past, mailers were required to apply individual labels and/or barcodes for each additional special service requested. This can cause size and spacing issues on shipping labels and packages, and can add labor costs to manually apply multiple labels to packages. Exhibit 4-1 shows a "before/after" comparison of the integrated barcode solution.

Exhibit 4-1

"Before/After" — Integrated Barcode Solution

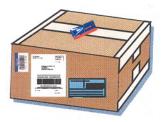

Before Integrated Barcode

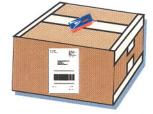

After Integrated Barcode

The integrated barcoding option is designed to easily merge with confirmation services software/systems. With a few simple modifications (see Exhibit 4-2), mailers' and vendors' software/systems will allow users to use multiple special services on Priority Mail, First-Class Mail, Package Services, and Standard Mail parcels (see DMM E610, "Standard Mail Eligibility").

The requirements found in this publication will help mailers and software vendors add these new services to their software/systems. These requirements are to be used in conjunction with all other specifications and requirements in this publication.

#### Exhibit 4-2

#### Changes to Barcodes to Incorporate Integrated Barcodes

The modifications include the following:

- 1. Change the text above the barcode to identify the service requested.
- 2. Change the Service Type Code in the barcode. Refer to Table B-1 in **Appendix B** for the appropriate text and service-type pairing.

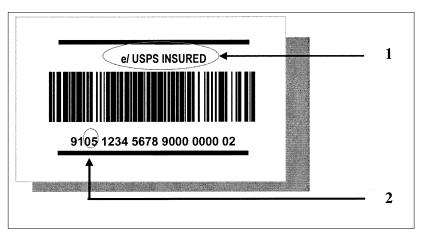

#### Insurance Barcodes

Customers wishing to use insurance alone on their shipments (without confirmation services) are also provided with customer-printed alternative labeling options. Mailers must not include an insurance barcode label in any confirmation services electronic file. Service Type Codes for this category of mail are provided for label printing purposes only in **Appendix B**.

Customers who choose to print their own insurance-only barcodes must submit PS Form 109, *Application to Print Special Services Barcoded Forms/Labels*, to the Postal Service. Information on PS Form 109 is included in Publication 109, *Special Services Technical Guide: Postal Forms & Labels (Domestic Service Only)*, which is available at <a href="https://www.usps.com/cpim/ftp/pubs/pub109.welcome.htm">www.usps.com/cpim/ftp/pubs/pub109.welcome.htm</a> or at <a href="https://www.usps.com">www.usps.com</a>, keyword "Publication 109." Certified confirmation services mailers must make all required label specification changes, but are not required to recertify.

## **Concatenated Barcodes**

Concatenated barcodes may be used only with the Package Services electronic confirmation services option for purposes of the routing discount. However, mailers may use this barcode with Priority Mail service, but no discount is available.

This barcode includes a routing code (destination ZIP Code). Customers receive a discount as outlined in the DMM if they include the routing code.

Only barcode symbology UCC/EAN Code 128 format may be used. See **Appendix G** for data format.

## **Enroute Package Services Barcodes**

Mailers may print on their shipping label a barcode that will provide only enroute scanning on packages as a shipment is processed at the Postal Service bulk mail processing centers. This option is for use with machinable Package Services and Standard Mail parcels only. There is no charge for the enroute scan information.

The barcode content is the same as confirmation services barcodes. The Service Type Code for the enroute barcode is 56. The barcode must be on the address label or, if not on the address label, must be on the same side of the package as the address label. This barcode must contain neither the bold horizontal bars nor human-readable information. However, the human-readable barcode representation may be used if required by the mailer for internal purposes.

In Exhibit 4-3, Example A depicts a label format separate from the addressing information, while in Example B the barcode has been printed directly onto the shipper's address label.

Exhibit 4-3
Enroute Package Services Barcode and Label

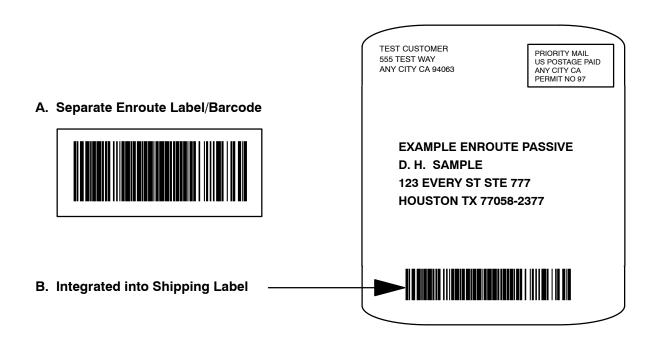

# **Express Mail Manifesting**

Express Mail Manifesting allows the shipper to use a single-ply Express Mail label on its packages. This enhancement is especially helpful when preparing large numbers of Express Mail shipments. The postage is electronically deducted from the shipper's Express Mail Corporate Account.

To use Express Mail Manifesting, you may request a copy of Publication 97, *Express Mail Manifesting Technical Guide*, by calling 800-279-2651. This publication is also available on the Internet at *www.usps.com/cpim/ftp/pubs/pub97.welcome.htm*.

#### Merchandise Return Service

Merchandise return service adds convenience to the merchandise return process by allowing authorized permit holders to pay the postage and special service fees on parcels that are returned to them by their customers. Returns are paid at the retail rate. Mailers with access to the Postal Service system may receive merchandise return information electronically.

A special return label created by the permit holder must be used — see the example in Exhibit 3-4 in **Section 3**, **Labels and Barcodes**. Merchandise return service is discussed in detail in DMM S923.

# **Appendices**

| Appendix A — Electronic File Layout   | 29 |
|---------------------------------------|----|
| Appendix B — Service Type Codes       | 47 |
| Appendix C — Communications Standards | 51 |
| Appendix D — Troubleshooting Guide    | 57 |
| Appendix E — Extract File Layout      | 67 |
| Appendix F — Event Codes              | 73 |
| Appendix G — Barcode Specifications   | 75 |
| Appendix H — Helpful Resources        | 87 |

Confirmation Services Technical Guide

This page intentionally left blank

#### Appendix A

# **Electronic File Layout**

This appendix contains the file layout for the Header Record, Detail Record 1, and Detail Record 2 of the electronic file.

The Postal Service planned for the future with the layout in **Appendix A.** If you have followed the file structure for Delivery Confirmation service provided in the past, you will notice that many filler areas have been expanded into distinct fields. These fields will be used for the current programs and several prospective programs, such as bulk insurance and postage/payment verification.

You may choose to use only the fields that are required as annotated in the "Require Code" column (DC for Delivery Confirmation service, EM for Express Mail, etc.).

Field formats are described in standard COBOL terms. An "X" indicates a field that can contain alphanumeric characters. A "9" indicates a field that can contain only numbers. The numbers in parentheses following the "X" or "9" indicate the size of the field. A numeric field with a "v" in the format description indicates a decimal point.

Table A-1 Header Record (130 bytes) (electronic file record formats version 1.3)

Legend for Require Code:

BLANK = Optional DC = Delivery Confirmation service IEM = International Express Mail ALL = Required for any type of file

SC = Signature Confirmation Bl = Bulk Insurance (future) EM = Express Mail

| Require<br>Code | Record<br>Positions | Field Name                             | Format<br>(Size) | Description                                                                                                    | Example                                                                                     | Content Rules and Limitations                                                                                                    |
|-----------------|---------------------|----------------------------------------|------------------|----------------------------------------------------------------------------------------------------|---------------------------------------------------------------------------------------------|----------------------------------------------------------------------------------------------------|
| ALL             | 001–002             | Electronic<br>File Header<br>Record ID | X(2)             | A two-character system constant that identifies an electronic file Header Record.                                                                                                    | H1                                                                                          | 'H1' is required.                                                                                                    |
| ALL             | 003                 | Electronic<br>File Type                | 9(1)             | '1' — Postage payment file '2' — Tracking file '3' — Postage and tracking file '4' — Bulk insurance '5' — Electronic verification                                                                                                    | 2                                                                                           | Shaded file types 1, 4, and 5 are for future applications.                                                                                                    |
| ALL             | 004–025             | Electronic<br>File Number              | X(22)            | Unique number assigned to identify the electronic file.  1. UCC/EAN Code 128 Symbology:  2 digits — Reserved for Application Identifier  "91" in UCC/EAN Code 1282 digits. Must be '50' which is the Service Type Code for an electronic file.  9 digits — D-U-N-S Number.  8 digits — Variable sequential number up to 8 digits.  1 digit — MOD 10 check digit. | UCC/EAN<br>Code 128<br>915094123331<br>2000012348<br>All Others<br>509412333120<br>00012348 | <ul> <li>First two positions for Application "91" Identifier in UCC/EAN Code 128 barcode symbology. Otherwise, <i>last</i> two positions must be spaces.</li> <li>The D-U-N-S Number in the Electronic File Number field must be that of the company transmitting the file.</li> <li>The electronic file number should be inserted on PS Form 3152, <i>Confirmation Services Certification</i>.</li> <li>Package Identification Code (PIC) and sequential number must be unique for 12 months.</li> <li>Fixed-length sequential number would be right justified with a total of 8 digits with leading zeros.</li> </ul> |
|                 |                     |                                        |                  | Symbologies:  2 digits — Must be '50' which is the Service Type Code for an electronic file.  9 digits — D-U-N-S Number.  8 digits — Fixed length.  1 digit — MOD 10 check digit.                                                                                                    |                                                                                             |                                                                                                    |
| ALL             | 026–033             | Date of<br>Mailing                     | 9(8)             | Date mail is tendered to the Postal Service.                                                                                                    | 2002-01-27<br>Entered as:<br>20020127                                                       | YYYYMMDD Date must be vailid.                                                                                                    |

BLANK = Optional

ALL = Required for any type of file SC = Signature Confirmation

DC = Delivery Confirmation service SC = Signature Confirmation IEM = International Express Mail BI = Bulk Insurance (future)

| Require<br>Code | Record<br>Positions | Field Name                                                | Format<br>(Size)                 | Description                                                                                                    | Example                           | Content Rules and Limitations                                                                                                    |
|-----------------|---------------------|-----------------------------------------------------------|----------------------------------|----------------------------------------------------------------------------------------------------|-----------------------------------|----------------------------------------------------------------------------------------------------|
| ALL             | 034–039             | Time of<br>Mailing                                        | 9(6)                             | Estimated time mail is tendered to the Postal Service.                                                                                               | 13:15:00<br>Entered as:<br>131500 | HHMMSS<br>Military format and time must be valid.                                                                                                    |
| ALL             | 040–044             | Entry Facility                                            | 9(5)                             | 5-digit ZIP Code of Postal Service facility where the mail is tendered.                                                                              | 22201                             | Valid 5-digit ZIP Code of entry facility.                                                                                                    |
| EM,<br>IEM, BI  | 045–054             | Payment<br>Account<br>Number                              | 9(10)                            | Postal Service account number this mailing will be paid from:  Permit number.  Express Mail Corporate Account (EMCA) number.  Federal agency number. | 0012345678                        | <ul> <li>This field required if using Permit imprint, EMCA, or federal agency number.</li> <li>If using stamps, then fill with zeros.</li> <li>Leading zeros required.</li> </ul>                                            |
| EM,<br>IEM, BI  | 055-056             | Method of<br>Payment                                      | 9(2)                             | Payment system used for mailing:  '01' — Permit system.  '02' — EMCA.  '03' — Federal agency.  '04' — Other.                                         | 02                                | <ul> <li>Shaded payments 1, 3, and 4 are for future applications.</li> <li>Must be Postal Service-approved payment method for mail being tendered.</li> <li>Only one method of payment per electronic file.</li> </ul>       |
| BI              | 057–061             | Post Office<br>of Account<br>ZIP Code                     | 9(5)                             | 5-digit ZIP Code of Post Office issuing permit number, meter license, or precanceled stamp.                                                          | 22042                             | Valid 5-digit Post Office of account ZIP Code.                                                                                                    |
|                 | 062–073             | DSAS<br>Confirmation<br>Number                            | X(12)                            | Confirmation number received when making a scheduled appointment for mail drop at a Postal Service facility.                                         | AB1234567856                      | <ul><li>No embedded spaces.</li><li>For drop shipments.</li><li>Default is spaces.</li></ul>                                                                                                    |
| EM, IEM         | 074                 | Pickup<br>Requested<br>Indicator                          | X(1)                             | Indicator if mail is picked up by the Postal Service.                                                                                                | Y                                 | <ul> <li>'Y' = Pickup.</li> <li>SPACE = No Pickup.</li> <li>Use will be specified in Publication 97, Express         <i>Mail Manifesting Technical Guide</i>. Use only when         applicable fee has been paid.</li> </ul> |
| ALL             | 075–077             | Postal<br>Service<br>Electronic<br>File Version<br>Number | 9(3)<br>Defined as:<br>9(2)V9(1) | Postal Service electronic file version number.                                                                                                    | 01.3<br>Entered as:<br>013        | Version number as provided by the Postal Service.                                                                                                    |
| ALL             | 078–080             | Developer<br>ID Code                                      | X(3)                             | A unique code that identifies the developer of the electronic file software.                                                                         | 123                               | Unique code provided by the Postal Service or software developer.                                                                                                    |

BLANK = Optional ALL = Required for any type of file

DC = Delivery Confirmation service SC = Signature Confirmation EM = Express Mail

IEM = International Express Mail BI = Bulk Insurance (future)

| Require<br>Code | Record<br>Positions | Field Name                   | Format<br>(Size) | Description                                                                                       | Example                           | Content Rules and Limitations                                                                                                    |
|-----------------|---------------------|------------------------------|------------------|---------------------------------------------------------------------------------------------------|-----------------------------------|----------------------------------------------------------------------------------------------------|
| ALL             | 081–088             | Product<br>Version<br>Number | X(8)             | Developer's software product version number.                                                      | 5.02.3A _                         | <ul> <li>Unique number the developer designates. Identifies product version of the electronic file. Postal Service or software developer provided.</li> <li>Left justified, trailing spaces.</li> </ul> |
| ALL             | 089–097             | File Record                  | 9(9)             | Total number of all records in this file. Count to include Header Records and all Detail Records. | 1,517<br>Entered as:<br>000001517 | <ul> <li>Leading zeros required.</li> <li>Count to include Header Records and all Detail<br/>Records.</li> </ul>                                                                                        |
| ALL             | 098–130             | Filler                       | X(33)            | Filler for future use.                                                                            |                                   | Must be spaces.                                                                                                    |

Table A-2 **Detail Record 1 (200 bytes) (electronic file record formats version 1.3)** 

BLANK = Optional DC = Delivery Confirmation service IEM = International Express Mail ALL = Required for any type of file SC = Signature Confirmation

BI = Bulk Insurance (future)

| Require<br>Code | Record<br>Positions | Field Name                              | Format<br>(Size) | Description                                                                                                    | Example                                                                                           | Content Rules and Limitations                                                                                                    |
|-----------------|---------------------|-----------------------------------------|------------------|----------------------------------------------------------------------------------------------------|---------------------------------------------------------------------------------------------------|----------------------------------------------------------------------------------------------------|
| ALL             | 001–002             | Electronic File<br>Detail Record<br>ID  | X(2)             | Identifies an electronic file detail record.                                                                                                    | D1                                                                                                | <ul><li>A two-character system constant.</li><li>'D1' is required.</li></ul>                                                                                                    |
| ALL             | 003-004             | Class of Mail                           | X(2)             | Refer to Class of Mail table in Appendix A.                                                                                                    | PM                                                                                                | Postal Service-defined values.                                                                                                    |
| ALL             | 005–026             | Package<br>Identification<br>Code (PIC) | X(22)            | 1. Barcoded label number used to track the package.  2 digits — Reserved for Application Identifier "91" in UCC/EAN Code 128.  2 digits — Service Type Code.  9 digits — D-U-N-S Number.  8 digits — Variable sequential number up to 8 digits. Populated as left justified and filled with spaces after check digit if total length is less than 8 digits.  1 digit — MOD 10 check digit.  2. All Other Symbologies:  2 digits — Service Type Code.  9 digits — D-U-N-S Number.  8 digit — Fixed length.  1 digit — MOD 10 check digit. | 1. UCC/EAN<br>Code 128<br>91019412333<br>12000012348<br>2. All Others<br>01941233312<br>000012348 | <ul> <li>No spaces except as defined below.</li> <li>First two positions for Application Identifier "91" in UCC/EAN Code 128 barcode symbology. Otherwise, <i>last</i> two positions must be spaces.</li> <li>PIC must be unique for 12 months (sequential number must be unique).</li> <li>Refer to Appendix B for Service Type Codes and Appendix G for barcode specifications.</li> <li>The D-U-N-S Number in the PIC should not be that of a company contracted merely to print labels; in this case, use your company's D-U-N-S Number. See "Electronic Rate Option Certification Process" and "Shipping Partners, Fulfillment Operations, and Multiple Shipping Sites" in Section 2, Electronic Rate Qualifications.</li> <li>Variable sequential number must be left justified with trailing spaces.</li> <li>Fixed-length sequential number will be right justified with a total of 8 digits with leading zeros.</li> </ul> |
| ALL             | 027–031             | Destination ZIP Code                    | 9(5)             | Destination 5-digit ZIP Code for domestic mail.                                                                                                    | 22201                                                                                             | Must be 5 digits.      All zeros for international mail.                                                                                                    |
| ALL             | 032–035             | Destination<br>ZIP +4                   | X(4)             | Destination +4 add-on of domestic ZIP Code.                                                                                                    | 2804                                                                                              | Default spaces if not available.                                                                                                    |
| IEM             | 036–037             | Country Code                            | X(2)             | Two-character standardized two-digit ISO International country code.                                                                                                    | JP                                                                                                | <ul><li>Default is spaces for domestic.</li><li>Required for international mail.</li></ul>                                                                                                    |

BLANK = Optional

ALL = Required for any type of file SC = Signature Confirmation

DC = Delivery Confirmation service IEM = International Express Mail

BI = Bulk Insurance (future)

| Require<br>Code         | Record<br>Positions | Field Name                    | Format<br>(Size)                    | Description                                                                                                    | Example                              | Content Rules and Limitations                                                                                                    |
|-------------------------|---------------------|-------------------------------|-------------------------------------|----------------------------------------------------------------------------------------------------|--------------------------------------|----------------------------------------------------------------------------------------------------|
| ALL                     | 038–044             | Postage                       | 9(7)<br>Defined<br>as:<br>9(4)V9(3) | Postage for pieces subject to both a piece and pound rate.                                                                | \$5.69 Entered<br>as: 0005690        | <ul> <li>Postage (excluding special service fees and surcharges) less any workshare discount. Only enter piece rate.</li> <li>Leading zeros required.</li> <li>In unit of dollars and rounded to the nearest cent.</li> </ul> |
| EM,<br>IEM, BI          | 045                 | Unit of<br>Measure Code       | 9(1)                                | Unit of measurement for mailpiece: '1' — lbs. '2' — oz. '3' — kilos.                                                      | 2                                    | <ul> <li>Field must contain a Postal Service-defined valid code.</li> <li>Default is zeros.</li> </ul>                                                                                                    |
| EM,<br>IEM, BI          | 046-054             | Weight                        | 9(9)<br>Defined<br>as:<br>9(5)V9(4) | Mailpiece weight.                                                                                                    | 14.3 lbs.<br>Entered as<br>000143250 | <ul> <li>In unit of measure and significant to four decimal positions. (Exclude weight of nonincidental enclosure here — see Pos. 181–189.)</li> <li>Leading zeros required.</li> <li>Default is zeros.</li> </ul>            |
|                         | 055                 | Processing<br>Category        | X(1)                                | '0' — Cards. '1' — Letters. '2' — Flats. '3' — Machinable Parcels. '4' — Irregular Parcels. '5' — Outside/ Nonmachinable. | 3                                    | Default is spaces for nonapplicable products.                                                                                                    |
| See rules $\rightarrow$ | 056                 | Destination<br>Rate Indicator | X(1)                                | Refer to Destination Rate Indicator table in <b>Appendix A</b> .                                                          | D                                    | <ul><li>Default is 'N' for nonapplicable products.</li><li>Mandatory for drop-ship mailers.</li></ul>                                                                                                    |
| EM, IEM                 | 057–058             | Rate Indicator                | X(2)                                | Refer to Rate Indicator table in <b>Appendix A</b> .                                                                      | FR                                   | <ul> <li>For Parcel Post service with destination rates, use single piece for the rate indicator.</li> <li>Default is spaces for nonapplicable products.</li> </ul>                                                           |

BLANK = Optional

ALL = Required for any type of file SC = Signature Confirmation BI = Bulk Insurance (future) DC = Delivery Confirmation service IEM = International Express Mail

| Require<br>Code                                                                    | Record<br>Positions | Field Name                         | Format<br>(Size)                    | Description                                                                                                    | Example                                                     | Content Rules and Limitations                                                                                                    |
|------------------------------------------------------------------------------------|---------------------|------------------------------------|-------------------------------------|----------------------------------------------------------------------------------------------------|-------------------------------------------------------------|----------------------------------------------------------------------------------------------------|
| See rules →                                                                        | 059-060             | Zone                               | X(2)                                | Individual mailpiece zone.                                                                                                    | Zone 3<br>Entered as: 03<br>Local Zone<br>Entered as:<br>LC | <ul> <li>Mandatory for products with rates based on zones.</li> <li>Valid zones are:         <ul> <li>'LC' — Local Zone.</li> <li>'01' through '08'.</li> </ul> </li> <li>For Priority Mail pieces only, weighing 1 to 5 lbs., no zone is required (use zero filler). For Priority Mail pieces &gt; 5lbs. zone data required.</li> <li>Leading zeros required if numeric.</li> <li>Default is zeros for nonapplicable products.</li> </ul> |
| EM                                                                                 | 061                 | PO Box<br>Indicator                | X(1)                                | Express Mail addressed to a P.O. box.                                                                                                    | Υ                                                           | Default value is 'N'.                                                                                                    |
| SC, EM                                                                             | 062                 | Waiver of<br>Signature             | X(1)                                | Request for Waiver of Signature on delivery for Express Mail or Signature Confirmation services.                                                                                      | N                                                           | <ul> <li>'Y' = Mailer requests Waiver of Signature on delivery for Express Mail or Signature Confirmation services.</li> <li>'N' = Mailer does not request Waiver of Signature.</li> <li>Default value is 'N'.</li> </ul>                                                                                                    |
| EM                                                                                 | 063                 | No Weekend/<br>Holiday<br>Delivery | X(1)                                | <ol> <li>Normal (default), regular delivery for Express Mail service.</li> <li>No weekend delivery.</li> <li>No holiday delivery.</li> <li>No weekend or holiday delivery.</li> </ol> | 1                                                           | <ul> <li>Mandatory for Express Mail items.</li> <li>Default value is '1'.</li> </ul>                                                                                                    |
| ВІ                                                                                 | 064–070             | Value of Article                   | 9(7) Defined as: 9(5)V9(2)          | Wholesale cost of article.                                                                                                    | \$200.00<br>Entered as:<br>0020000                          | <ul><li>Mandatory if insurance is included.</li><li>Default is zeros.</li></ul>                                                                                                    |
| BI<br>See<br>rules →                                                               | 071–075             | COD Amount<br>Due Sender           | 9(5)<br>Defined<br>as:<br>9(3)V9(2) | Dollar amount due on delivery.                                                                                                    | \$206.00<br>Entered as:<br>20600                            | <ul><li>Required if package is COD.</li><li>Default is zeros.</li></ul>                                                                                                    |
| $\begin{array}{c} \text{BI} \\ \text{See} \\ \text{rules} \rightarrow \end{array}$ | 076–079             | Handling<br>Charge                 | 9(4)<br>Defined<br>as:<br>9(2)V9(2) | Handling charge for registered mail valued at more than \$25,000.                                                                                                    | \$20.50<br>Entered as:<br>2050                              | <ul> <li>Required for First-Class Mail items with registered service valued more than \$25,000.</li> <li>Default is zeros.</li> </ul>                                                                                                    |

BLANK = Optional

ALL = Required for any type of file SC = Signature Confirmation

DC = Delivery Confirmation service IEM = International Express Mail

BI = Bulk Insurance (future)

| Require<br>Code | Record<br>Positions | Field Name                             | Format<br>(Size)                    | Description                                    | Example                                                                    | Content Rules and Limitations                                                                 |
|-----------------|---------------------|----------------------------------------|-------------------------------------|------------------------------------------------|----------------------------------------------------------------------------|-----------------------------------------------------------------------------------------------|
| ALL             | 080–081             | Special<br>Service Code<br>1st Service | X(2)                                | See Special Service Codes table in Appendix A. | 01                                                                         | <ul><li>Mandatory when one special service is used.</li><li>Default is spaces.</li></ul>      |
| ALL             | 082–086             | Fee for Special<br>Service<br>1st Fee  | 9(5)<br>Defined<br>as:<br>9(3)V9(2) | Fee for 1st Special Service Code.              | \$.25<br>Entered as:<br>00025                                              | Default is zeros.                                                                             |
| ALL             | 087–088             | Special<br>Service Code<br>2nd Service | X(2)                                | See Special Service Codes table in Appendix A. | Example: Integrated barcode with Delivery Confirmation service/ insurance. | <ul> <li>Mandatory when two special services are used.</li> <li>Default is spaces.</li> </ul> |
| ALL             | 089–093             | Fee for Special<br>Service<br>2nd Fee  | 9(5)<br>Defined<br>as:<br>9(3)V9(2) | Fee for 2nd Special Service Code.              | \$1.40<br>Entered as:<br>00140                                             | Default is zeros.                                                                             |
| ALL             | 094–095             | Special<br>Service Code<br>3rd Service | X(2)                                | See Special Service Codes table in Appendix A. | 05                                                                         | <ul><li>Mandatory when three special services are used.</li><li>Default is spaces.</li></ul>  |
| ALL             | 096–100             | Fee for Special<br>Service<br>3rd Fee  | 9(5)<br>Defined<br>as:<br>9(3)V9(2) | Fee for 3rd Special Service Code.              | \$.85<br>Entered as:<br>00085                                              | Default is zeros.                                                                             |
| ALL             | 101–102             | Special<br>Service Code<br>4th Service | X(2)                                | See Special Service Codes table in Appendix A. | 06                                                                         | <ul><li>Mandatory when four special services are used.</li><li>Default is spaces.</li></ul>   |
| ALL             | 103–107             | Fee for Special<br>Service<br>4th Fee  | 9(5)<br>Defined<br>as:<br>9(3)V9(2) | Fee for 4th Special Service Code.              | \$1.25<br>Entered as:<br>00125                                             | Default is zeros.                                                                             |

BLANK = Optional

DC = Delivery Confirmation service IEM = International Express Mail

ALL = Required for any type of file SC = Signature Confirmation BI = Bulk Insurance (future)

| Require<br>Code                                               | Record<br>Positions | Field Name                                   | Format<br>(Size)                    | Description                                                                                  | Example                          | Content Rules and Limitations                                                                                                    |
|---------------------------------------------------------------|---------------------|----------------------------------------------|-------------------------------------|----------------------------------------------------------------------------------------------|----------------------------------|----------------------------------------------------------------------------------------------------|
| ALL                                                           | 108–109             | Special<br>Service Code<br>5th Service       | X(2)                                | See Special Service Codes table in Appendix A.                                               | 10                               | <ul> <li>Mandatory when five special services are used.</li> <li>Default is spaces.</li> </ul>                                                                                                    |
| ALL                                                           | 110–114             | Fee for Special<br>Service<br>5th Fee        | 9(5)<br>Defined<br>as:<br>9(3)V9(2) | Fee for 5th Special Service Code.                                                            | \$2.75<br>Entered as:<br>00275   | Default is zeros.                                                                                                    |
| ALL                                                           | 115–116             | Special<br>Service Code<br>6th Service       | X(2)                                | See Special Service Codes table in Appendix A.                                               | 11                               | <ul><li>Mandatory when three special services are used.</li><li>Default is spaces.</li></ul>                                                                                                    |
| ALL                                                           | 117–121             | Fee for Special<br>Service<br>6th Service    | 9(5)<br>Defined<br>as:<br>9(3)V9(2) | Fee for 6th Special Service Code.                                                            | \$5.40<br>Entered as:<br>00540   | Default is zeros.                                                                                                    |
| ALL                                                           | 122–130             | Client<br>D-U-N-S<br>Number                  | 9(9)                                | D-U-N-S Number of client who requires its own extract file.                                  | 123456789                        | <ul> <li>Refer to heading "Shipping Partners, Fulfillment Operations, and Multiple Shipping Sites" in Section 2, Electronic Rate Qualifications.</li> <li>Must fill in a valid D-U-N-S Number for the company for which you are mailing.</li> <li>Default is zeros.</li> </ul> |
| $\begin{array}{c} EM \\ See \\ rules \rightarrow \end{array}$ | 131–160             | Customer<br>Reference<br>Number              | X(30)                               | Any order number, reference number, or internal data a customer wants associated with a PIC. | 123456                           | Spaces if not applicable.                                                                                                    |
|                                                               | 161–162             | Surcharge<br>Type                            | X(2)                                | See Surcharge Type Codes table in Appendix A.                                                | 01                               | <ul><li>Leading zeros required.</li><li>Default is spaces.</li></ul>                                                                                                    |
|                                                               | 163–169             | Surcharge<br>Amount                          | 9(7)<br>Defined<br>as:<br>9(5)V9(2) | Used for postage manifesting.                                                                | \$1.65<br>Entered as:<br>0000165 | <ul> <li>This field is currently not in use.</li> <li>In unit of dollars and rounded to the nearest cent.</li> <li>Leading zeros required.</li> <li>Default is zeros for nonapplicable products.</li> </ul>                                                                    |
|                                                               | 170–171             | Nonincidental<br>Enclosure<br>Rate Indicator | X(2)                                | See Rate Indicator table in Appendix A.                                                      | SP                               | <ul> <li>This field is currently not in use.</li> <li>Default is spaces if not applicable.</li> </ul>                                                                                                    |

BLANK = Optional

DC = Delivery Confirmation service IEM = International Express Mail

ALL = Required for any type of file SC = Signature Confirmation BI = Bulk Insurance (future)

| Require<br>Code                 | Record<br>Positions | Field Name                            | Format<br>(Size)                    | Description                                                                         | Example                            | Content Rules and Limitations                                                                                                    |
|---------------------------------|---------------------|---------------------------------------|-------------------------------------|-------------------------------------------------------------------------------------|------------------------------------|----------------------------------------------------------------------------------------------------|
|                                 | 172–173             | Nonincidental<br>Enclosure<br>Class   | X(2)                                | Refer to Class of Mail Codes shown above in Class of Mail field, positions 003–004. | FC                                 | <ul> <li>This field is currently not in use.</li> <li>Default is spaces if not applicable.</li> </ul>                                                  |
|                                 | 174–180             | Nonincidental<br>Enclosure<br>Postage | 9(7) Defined as: 9(4)V9(3)          | Postage amount for the nonincidental enclosure.                                     | \$.33<br>Entered as:<br>0000330    | <ul> <li>This field is currently not in use.</li> <li>In unit of dollars and rounded to the nearest cent.</li> <li>Default is zeros.</li> </ul>        |
|                                 | 181–189             | Nonincidental<br>Enclosure<br>Weight  | 9(9)<br>Defined<br>as:<br>9(5)V9(4) | Individual weight of the nonincidental enclosure.                                   | 0.2500<br>Entered as:<br>000002500 | <ul> <li>This field is currently not in use.</li> <li>In unit of lbs. and significant to four decimal positions.</li> <li>Default is zeros.</li> </ul> |
| EM, IEM See rules $\rightarrow$ | 190–198             | Custom Design Agreement Number        | 9(9)                                | Custom Design Agreement Number for Express Mail service.                            | 202123499                          | <ul> <li>Mandatory if Express Mail Customer Design<br/>number used.</li> <li>Default value is zeros.</li> </ul>                                        |
|                                 | 199–200             | Filler                                | X(2)                                | Filler area for future expansion.                                                   |                                    | Must be spaces.                                                                                                    |

Table A-3 **Detail Record 2 (electronic file record formats version 1.3)** 

BLANK = Optional DC = Delivery Confirmation service IEM = International Express Mail

ALL = Required for any type of file SC = Signature Confirmation

BI = Bulk Insurance (future)

| Require<br>Code                                          | Record<br>Positions | Field Name                              | Format<br>(Size) | Description                                                                       | Example                                                                                             | Content Rules and Limitations                                                                                                    |
|----------------------------------------------------------|---------------------|-----------------------------------------|------------------|-----------------------------------------------------------------------------------|----------------------------------------------------------------------------------------------------|----------------------------------------------------------------------------------------------------|
| ALL                                                      | 001–002             | Electronic File<br>Detail Record<br>ID  | X(2)             | A two-character system constant that identifies an electronic file Detail Record. | D2                                                                                                  | 'D2' is required.                                                                                                    |
| ALL                                                      | 003–024             | Package Identification Code (PIC)       | X(22)            | Barcoded label number used to track the package.                                  | UCC/EAN<br>Code 128<br>910194123<br>331200001<br>2348<br>All Others<br>019412333<br>120000123<br>48 | <ul> <li>No spaces except as defined in Detail Record 1.</li> <li>Must be the same number put in position 005–026 in the Detail Record 1.</li> </ul>                                                                                                  |
| ALL<br>See rules<br>→                                    | 025–072             | Name of<br>Addressee                    | X(48)            | Ship to name of addressee.                                                        | JOHN DOE                                                                                            | <ul> <li>Required for accountable mail and international mail.</li> <li>Default is spaces.</li> </ul>                                                                                                    |
|                                                          | 073–120             | Miscellaneous<br>Address<br>Information | X(48)            | Miscellaneous address information in the destination address.                     | BUILDING<br>A                                                                                       | Default is spaces.                                                                                                    |
|                                                          | 121–168             | Secondary<br>Unit<br>Designator         | X(48)            | Secondary unit designator in the destination address.                             | SUITE 400                                                                                           | <ul> <li>This element may appear as part of the delivery address. It is not to be used for the city or state.</li> <li>Default is spaces.</li> </ul>                                                                                                  |
| ALL<br>See rules<br>→                                    | 169–216             | Delivery<br>Address                     | X(48)            | Delivery address in the destination address.                                      | 123 MAIN<br>ST                                                                                      | <ul> <li>Required for accountable mail and international mail.</li> <li>May contain secondary unit designator, such as APT or SUITE, for accountable mail. This field is not to be used for the city or state.</li> <li>Default is spaces.</li> </ul> |
| $\begin{array}{c} ALL \\ See \ rules \\ \to \end{array}$ | 217–244             | City Name                               | X(28)            | City name of the destination address.                                             | Reston                                                                                              | Mandatory for international mail.                                                                                                    |

BLANK = Optional DC = Delivery Confirmation service IEM = International Express Mail ALL = Required for any type of file SC = Signature Confirmation

BI = Bulk Insurance (future)

| Require<br>Code       | Record<br>Positions | Field Name                        | Format<br>(Size)                 | Description                                                                                                   | Example                               | Content Rules and Limitations                                                                                                    |
|-----------------------|---------------------|-----------------------------------|----------------------------------|----------------------------------------------------------------------------------------------------|---------------------------------------|----------------------------------------------------------------------------------------------------|
| ALL                   | 245–246             | State                             | X(02)                            | Two-character state code of the destination address.                                                          | VA                                    | Default is spaces for international mail.                                                                                                    |
| IEM<br>See rules<br>→ | 247–257             | Postal Code                       | X(11)                            | Foreign country postal codes or POSTNET representation.                                                       | A0A9A0                                | <ul><li>Mandatory for international mail.</li><li>Left justified.</li><li>Default is spaces.</li></ul>                                                     |
| IEM<br>See rules<br>→ | 258–285             | International<br>Province<br>Name | X(28)                            | International province name of the destination address.                                                       | Ontario                               | Default is spaces.                                                                                                    |
| IEM<br>See rules<br>→ | 286–295             | Customs<br>Category<br>Article 1  | X(10)                            | Code of article in package using USITC Harmonized Tariff Schedule.                                            | 1702.20.22<br>entered as:<br>17022022 | <ul> <li>This field is currently not in use.</li> <li>First four characters are mandatory.</li> <li>Left justified.</li> <li>Default is spaces.</li> </ul> |
| IEM<br>See rules<br>→ | 296–297             | Customs<br>Count<br>Article 1     | 9(2)                             | Total number of articles in package of this Customs category.                                                 | 20                                    | This field is currently not in use.                                                                                                    |
| IEM<br>See rules<br>→ | 298–305             | Customs<br>Value<br>Article 1     | 9(8)<br>Defined as:<br>9(6)V9(2) | Total value of articles in package of this Customs category.                                                  | \$100.00<br>Entered as:<br>00010000   | <ul> <li>This field is currently not in use.</li> <li>In units of dollars and rounded to nearest cent.</li> </ul>                                          |
| IEM<br>See rules<br>→ | 306–315             | Customs<br>Category<br>Article 2  | X(10)                            | Code of article in package using USITC Harmonized Tariff Schedule.                                            | 1702.20.22<br>entered as:<br>17022022 | <ul> <li>This field is currently not in use.</li> <li>First four characters are mandatory.</li> <li>Left justified.</li> <li>Default is spaces.</li> </ul> |
| IEM<br>See rules<br>→ | 316–317             | Customs<br>Count<br>Article 2     | 9(2)                             | Total number of articles in package of this Customs category.                                                 | 10                                    | This field is currently not in use.                                                                                                    |
| IEM<br>See rules<br>→ | 318–325             | Customs<br>Value<br>Article 2     | 9(8)<br>Defined as:<br>9(6)V9(2) | Total value of articles in package of this Customs category. In units of dollars and rounded to nearest cent. | \$50.00<br>Entered as:<br>00005000    | This field is currently not in use.                                                                                                    |
| IEM<br>See rules<br>→ | 326–335             | Customs<br>Category<br>Article 3  | X(10)                            | Code of article in package using USITC Harmonized Tariff Schedule.                                            | 1702.20.22<br>entered as:<br>17022022 | <ul> <li>This field is currently not in use.</li> <li>First four characters are mandatory.</li> <li>Left justified</li> <li>Default is spaces.</li> </ul>  |

#### Electronic File Layout

Legend for Require Code:

BLANK = Optional

ALL = Required for any type of file SC = Signature Confirmation BI = Bulk Insurance (future) DC = Delivery Confirmation service IEM = International Express Mail EM = Express Mail

| Require<br>Code | Record Positions | Field Name       | Format<br>(Size) | Description                                                   | Example     | Content Rules and Limitations         |
|-----------------|------------------|------------------|------------------|---------------------------------------------------------------|-------------|---------------------------------------|
| EM<br>See rules | 336–337          | Customs<br>Count | 9(2)             | Total number of articles in package of this Customs category. | 15          | This field is currently not in use.   |
| $\rightarrow$   |                  | Article 3        |                  |                                                               |             |                                       |
| IEM             | 338–345          | Customs          | 9(8)             | Total value of articles in package of this Customs            | \$300.99    | This field is currently not in use.   |
| See rules       |                  | Value            | Defined as:      | category. In units of dollars and rounded to nearest          | Entered as: |                                       |
| $\rightarrow$   |                  | Article 3        | 9(6)V9(2)        | cent.                                                         | 00030099    |                                       |
|                 | 346–352          | Filler           | X(7)             | Filler for future use.                                        |             | ■ This field is currently not in use. |
|                 |                  |                  |                  |                                                               |             | ■ Must be spaces.                     |

Table A-4
Class of Mail Codes

|    | Class of Mail Codes                     |  |  |  |  |  |  |
|----|-----------------------------------------|--|--|--|--|--|--|
|    | Detail Record 1 Positions 003–004       |  |  |  |  |  |  |
| PM | Priority Mail                           |  |  |  |  |  |  |
| BB | Package Services — Bound Printed Matter |  |  |  |  |  |  |
| BL | Package Services — Library Mail         |  |  |  |  |  |  |
| BP | Package Services — Parcel Post          |  |  |  |  |  |  |
| BS | Package Services — Media Mail           |  |  |  |  |  |  |
| PS | Parcel Select                           |  |  |  |  |  |  |
| EX | Express Mail                            |  |  |  |  |  |  |
| SA | Standard Mail Parcels                   |  |  |  |  |  |  |
| IE | Global Express Mail                     |  |  |  |  |  |  |
| FC | First-Class Mail                        |  |  |  |  |  |  |
| CP | International Parcels                   |  |  |  |  |  |  |
| GP | Global Priority Mail                    |  |  |  |  |  |  |
| IT | International (Other)                   |  |  |  |  |  |  |
| LC | International Letter Class              |  |  |  |  |  |  |
| PG | Global Express Guaranteed               |  |  |  |  |  |  |

#### Note:

- Classes of mail codes in shaded boxes cannot be used with confirmation services.
- The only classes of mail accepted for Delivery Confirmation service are Priority Mail items, First-Class Mail parcels, Package Services items, and Standard Mail parcels (see DMM E610, "Standard Mail Eligibility"). The only classes of mail accepted for Signature Confirmation service are Priority Mail items and Package Services items. All other codes are listed for future use.

Table A-5 **Destination Rate Indicator** 

| Destination Rate Indicator   |                                             |  |  |
|------------------------------|---------------------------------------------|--|--|
| Detail Record 1 Position 056 |                                             |  |  |
| В                            | Destination Bulk Mail Center (BMC)          |  |  |
| D                            | Destination Delivery Unit                   |  |  |
| Е                            | Inter-BMC Parcel Post                       |  |  |
| I                            | International Service Office                |  |  |
| S                            | Destination Sectional Center Facility (SCF) |  |  |
| Т                            | Intra-BMC Parcel Post                       |  |  |
| N                            | None                                        |  |  |

Table A-6
Rate Indicators

#### **Rate Indicators** Detail Record 1 Positions 057-058 and 170-171 Rate Indicator Description Possible Classes of Mail CD **Custom Designed** PΡ Post Office to Post Office EX PA Post Office to Addressee EX, IE E1 Express Mail Flat-Rate Same-Day Airport EX E3 Express Mail Flat-Rate Post Office to Post Office EX E4 Express Mail Flat-Rate Post Office to Addressee EX SM Single Piece FC, PM, BS, BL, BB, BP S1 Single-Piece Flat BB S2 Single-Piece Parcel BB PΒ Prebarcoded Single Piece BS, BL, BB, BP FR Priority Mail Flat Rate PMPG Priority Mail weighing less than 15 lbs. but measuring more than 84" girth PM chargeable at 15-lb. rate for that zone RB Presorted Basic Rate Parcel SA, BB BP Basic Bound Printed Matter Prebarcoded BB 5S Presorted 3/5 Rate Parcel SA BS S5 Media Mail (formerly Special Standard) 5-Digit SB Media Mail (formerly Special Standard) BMC BS PS Media Mail (formerly Special Standard) BMC Prebarcoded BS Parcel Post including Parcel Select between 108"-130" subject to BP, PS IM oversize rate IG Parcel Post including Parcel Select with combined length and girth more BP, PS than 84" but less than or equal to 108" weighing less than 15 lbs. but subject to 15-lb. rate os **OBMC Presort** BP PO **OBMC Presort Prebarcoded** BP BS **BMC Presort** BP PM **BMC Presort Prebarcoded** BP

Table A-7 **Special Service Codes** 

|    | Special Service Codes                                          |  |  |  |  |
|----|----------------------------------------------------------------|--|--|--|--|
|    | Detail Record 1                                                |  |  |  |  |
| Po | Positions 080–081, 087–088, 094–095, 101–102, 108–109, 115–116 |  |  |  |  |
| 01 | Delivery Confirmation Service                                  |  |  |  |  |
| 02 | Signature Confirmation Service                                 |  |  |  |  |
| 03 | Certified Mail                                                 |  |  |  |  |
| 04 | Insured Mail                                                   |  |  |  |  |
| 05 | COD (Collect on Delivery)                                      |  |  |  |  |
| 06 | Return Receipt                                                 |  |  |  |  |
| 07 | Return Receipt for Merchandise                                 |  |  |  |  |
| 08 | Restricted Delivery                                            |  |  |  |  |
| 09 | Certificate of Mailing                                         |  |  |  |  |
| 10 | Registered Mail                                                |  |  |  |  |
| 11 | Special Handling (Less Than or Equal to 10 lbs.)               |  |  |  |  |
| 12 | Special Handling (More Than 10 lbs.)                           |  |  |  |  |
| 13 | Bulk Insurance                                                 |  |  |  |  |
| 14 | Recorded Delivery — International Mail                         |  |  |  |  |
| 15 | Special Delivery — International Mail                          |  |  |  |  |
| 16 | PAL (Parcel Air Lift) APO/FPO                                  |  |  |  |  |

**Note:** Special Service Codes in shaded boxes cannot be used with confirmation services and are currently not available.

Table A-8 **Surcharge Type Codes** 

|                                   | Surcharge Type Codes                      |  |  |  |  |
|-----------------------------------|-------------------------------------------|--|--|--|--|
| Detail Record 1 Positions 161–162 |                                           |  |  |  |  |
| S1                                | Nonstandard Surcharge                     |  |  |  |  |
| S2                                | Balloon Surcharge — Priority Mail Service |  |  |  |  |
| S3                                | Balloon Surcharge — Parcel Post Service   |  |  |  |  |
| S4                                | Nonmachinable Surcharge                   |  |  |  |  |
| S5                                | Oversize Surcharge                        |  |  |  |  |

**Note:** Surcharge type codes in shaded boxes cannot be used with confirmation services. This field will be marked mandatory in other technical guides where applicable.

Table A-9

### **Shipping Partner Event Codes**

# Shipping Partner Event Record (format version 1.0) Header Record (50 bytes)

| Record<br>Position | Field Name                                         | Format (size) | Description                                                                                                    | Example                                                                                                    | Content Rules and Limitations                                                                                                    |
|--------------------|----------------------------------------------------|---------------|----------------------------------------------------------------------------------------------------|----------------------------------------------------------------------------------------------------|----------------------------------------------------------------------------------------------------|
| 001–002            | Shipping Partner<br>Event File Header<br>Record ID | X(2)          | System constant that identifies a shipping partner event file Header Record.                                                                                                    | ЕН                                                                                                    | 'EH' is required.                                                                                                    |
| 003-011            | Shipping Partner's D-U-N-S Number                  | 9(9)          | D-U-N-S Number of the shipping partner.                                                                                                    | 94121<br>Entered as: 000094121                                                                                                    | Requires the complete 9-digit D-U-N-S Number.                                                                                                    |
| 012-020            | Shipping Partner<br>Event File Number              | 9(9)          | File identifier.                                                                                                    |                                                                                                    |                                                                                                    |
| 021-029            | File Record Count                                  | 9(9)          | Total number of all records in this file.                                                                                                    | 1,517<br>Entered as: 000001517                                                                                                    | <ul> <li>Count to include Header Record and all Detail<br/>Records.</li> <li>Leading zeros required.</li> </ul>                                                                                                    |
| 030-050            | Filler                                             | X(21)         | Filler for future use.                                                                                                    |                                                                                                    | Must be spaces.                                                                                                    |
| 001-002            | Shipping Partner<br>Event File Detail<br>Record ID | X(2)          | Constant that identifies an electronic file detail record.                                                                                                    | ED                                                                                                    | 'ED' is required.                                                                                                    |
| 003–036            | Package<br>Identification Code<br>(PIC)            | X(34)         | Barcode label number used to track the package. Fields needed for UCC/EAN Code 128 concatenated barcode:  3 digits — Reserved for Application Identifier in UCC/EAN Code 128.  5 digits — Routing ZIP Code.  4 digits — Routing code.  Fields needed for all UCC/EAN Code 128 barcode:  2 digits — Reserved for Application Identifier in UCC/EAN Code 128.  Fields needed for all other symbologies:  2 digits — Service Type Code.  9 digits — D-U-N-S Number.  8 digits — Fixed-length sequential number.  1 digit — MOD 10 or 11 check digit. | <ul> <li>For UCC/EAN Code 128 symbologies: 910194123331200001234</li> <li>All other symbologies: 01941233312000012348</li> <li>For UCC/EAN Code 128 symbology concatenated barcode: 420200379101941233312 000012348</li> </ul> | <ul> <li>PIC can be between 20–34 characters in length, depending upon the barcode symbology selected.</li> <li>Use the following format:         <ul> <li>The first two positions for Application Identifier in UCC/EAN Code 128 barcode symbology (not concatenated) must be '91.'</li> <li>For other symbologies, the first two positions must be a Service Type Code and last positions must be spaces.</li> </ul> </li> <li>Fixed-length sequential number would be right justified with a total of 8 digits with leading zeros. The PIC must remain unique for 12 months.</li> </ul> |

# Shipping Partner Event Record (format version 1.0) Header Record (50 bytes)

| Tieddel Tieddia (de Byled) |                |               |                                               |                        |                                           |
|----------------------------|----------------|---------------|-----------------------------------------------|------------------------|-------------------------------------------|
| Record<br>Position         | Field Name     | Format (size) | Description                                   | Example                | Content Rules and Limitations             |
| 037–038                    | Event Code     | 9(2)          | Event Codes                                   | 81                     |                                           |
|                            |                |               | ■ 80 — Picked up by shipping partner.         |                        |                                           |
|                            |                |               | ■ 81 — Arrived shipping partner facility.     |                        |                                           |
|                            |                |               | ■ 82 — Departed shipping partner facility.    |                        |                                           |
| 039–043                    | Event ZIP Code | (9)5          | 5-digit ZIP Code of event location.           | 22201                  | Left justified.                           |
| 044–047                    | Event ZIP +4   | X(4)          | ZIP+4 add-on of domestic ZIP Code.            | 2804                   | Default spaces if not available.          |
| 048–055                    | Event Date     | 9(8)          | Date associated with movement of shipments by | 2001-01-27             | YYYYMMDD                                  |
|                            |                |               | shipping partner.                             | Entered as: 20010127   | Date must be valid.                       |
| 056–061                    | Event Time     | 9(6)          | Time associated with movement of shipments by | 13:15:00               | HHMMSS                                    |
|                            |                |               | shipping partner.                             | Entered as: 131500     | Military format and time must be valid.   |
| 062–070                    | Client D-U-N-S | 9(9)          | For client to receive event information.      | 8541213                | ■ Optional field — zero fill if not used. |
|                            | Number         |               |                                               | Entered as: 0008541213 | ■ Leading zeros required.                 |
| 071–100                    | Filler         | X(30)         | Filler for future use.                        |                        | Must be spaces.                           |

## Appendix B

# **Service Type Codes**

To make it easier for shippers to use multiple special services, we have expanded the service combinations that can be included in a single barcode. Table B is a matrix of current active Service Type Codes (STCs) for the Delivery Confirmation service, Signature Confirmation service, and Integrated Barcode programs. STCs are designated within a barcode to identify the class of mail and/or type of special services included on the mail item.

Consult *Domestic Mail Manual* (DMM) R900 or Notice 123, *Ratefold*, for the appropriate fees for each added service. Rate information is also available at the Postal Service Web site *www.usps.com*.

# Confirmation Service Type Codes

The Service Type Code consists of the two characters immediately following the Application Identifier (91) in the Package Identification Code (PIC) of a barcode using the UCC/EAN Code 128 barcode symbology. If you are using one of the alternate barcode symbologies (USS Code 128, USS Code Interleaved 2 of 5, or USS Code 3 of 9), it will be the first two characters of the PIC.

A Service Type Code of 50 has been reserved for use in the Electronic File Number field of the Header Record.

Table B-1 **Service Type Codes** 

| Service<br>Type<br>Code | Service Level                                                                               | Other/Special Service                     | Text Above<br>Barcode <sup>16</sup> |
|-------------------------|---------------------------------------------------------------------------------------------|-------------------------------------------|-------------------------------------|
|                         |                                                                                             | Delivery Confirmation                     | <u> </u>                            |
| 01                      | Priority Mail and First-Class Mail parcels                                                  |                                           | USPS DELIVERY CONFIRMATION          |
| 02                      | Package Services and<br>Standard Mail parcels<br><b>Note:</b> Package Services<br>includes: |                                           | USPS DELIVERY<br>CONFIRMATION       |
|                         | <ul> <li>Parcel Post (includes Parcel Select)</li> </ul>                                    |                                           |                                     |
|                         | <ul> <li>Bound Printed Matter</li> </ul>                                                    |                                           |                                     |
|                         | <ul><li>Library Mail</li></ul>                                                              |                                           |                                     |
|                         | <ul><li>Media Mail</li></ul>                                                                |                                           |                                     |
| 03                      | Priority Mail, First-Class Mail, and Package Services parcels                               | Retail                                    | USPS DELIVERY CONFIRMATION          |
| 04                      | Priority Mail, First-Class Mail, and Package Services parcels                               | Retail — Customer-printed labels          | USPS DELIVERY CONFIRMATION          |
|                         | Combinat                                                                                    | tions With Delivery Confirmation          |                                     |
| 05                      | Priority Mail and First-Class Mail parcels                                                  | Insured (value > \$50)                    | USPS INSURED                        |
| 06                      | Package Services and Standard Mail parcels                                                  | Insured (value > \$50)                    | USPS INSURED                        |
| 07                      | Priority Mail and First-Class Mail parcels                                                  | Insured (value ≤ \$50)                    | USPS DELIVERY CONFIRMATION          |
| 08                      | Package Services and<br>Standard Mail parcels                                               | Insured (value ≤ \$50)                    | USPS DELIVERY CONFIRMATION          |
| 14                      | Priority Mail, First-Class Mail,<br>Package Services, and Standard<br>Mail parcels          |                                           | USPS DELIVERY<br>CONFIRMATION       |
|                         | For use by software vendors only. (Approval required through Program Office.)               |                                           |                                     |
| 82                      | Priority Mail, First-Class Mail,<br>Package Services, and<br>Standard Mail parcels          | Merchandise return                        | USPS DELIVERY<br>CONFIRMATION       |
| 83                      | Priority Mail, First-Class Mail,<br>Package Services, and<br>Standard Mail parcels          | Merchandise return insured (value ≤ \$50) | USPS DELIVERY<br>CONFIRMATION       |
| 85                      | Priority Mail, First-Class Mail,<br>Package Services, and<br>Standard Mail parcels          | Merchandise return insured (value > \$50) | USPS INSURED                        |
|                         | •                                                                                           | Signature Confirmation                    |                                     |
| 21                      | Priority Mail and First-Class Mail parcels                                                  | None                                      | USPS SIGNATURE CONFIRMATION         |
| 22                      | Package Services parcels                                                                    | None                                      | USPS SIGNATURE CONFIRMATION         |

| Service<br>Type<br>Code | Service Level                                                                                                    | Other/Special Service           | Text Above<br>Barcode <sup>16</sup>                  |
|-------------------------|----------------------------------------------------------------------------------------------------|---------------------------------|------------------------------------------------------|
| 24                      | Priority Mail, First-Class Mail, and Package Services parcels (May be used only for Signature Confirmation with the retail option.) | Retail                          | USPS SIGNATURE<br>CONFIRMATION                       |
|                         | Combinati                                                                                                    | ons with Signature Confirmation |                                                      |
| 25                      | Priority Mail and First-Class Mail parcels                                                                                          | Insured (all values)            | USPS INSURED                                         |
| 26                      | Package Services parcels                                                                                                    | Insured (all values)            | USPS INSURED                                         |
| 34                      | Priority Mail, First-Class Mail, and Package Services parcels                                                                       |                                 | USPS SIGNATURE<br>CONFIRMATION                       |
|                         | For use by software vendors only. (Approval required through Program Office.)                                                       |                                 |                                                      |
|                         | Elec                                                                                                    | ctronic File Header Record      |                                                      |
| 50                      | Priority Mail, First-Class Mail,<br>Package Services, and Standard<br>Mail parcels                                                  |                                 | Not applicable                                       |
|                         | *Used in Header Record/<br>Electronic File Number field only.                                                                       |                                 |                                                      |
|                         | (See Header Record layout in <b>Appendix A.</b> )                                                                                   |                                 |                                                      |
|                         |                                                                                                    | Other                           |                                                      |
| 56                      | Priority Mail, Package Services, and Standard Mail parcels                                                                          | Passive enroute scan            | No horizontal ID bars or human-readable barcode text |
|                         |                                                                                                    | Insurance                       |                                                      |
| 73                      | Priority Mail, First-Class Mail,<br>Package Services, and Standard<br>Mail parcels                                                  | Insured only (value >\$50)      | USPS INSURED                                         |
|                         | *Important Note: Insurance-only items cannot be included in an electronic file.                                                     |                                 |                                                      |

Confirmation Services Technical Guide

This page intentionally left blank

## Appendix C

# **Communications Standards**

## Introduction

The following standards are available for transmitting and receiving data for confirmation services.

#### **File Transfer Protocol**

This communication protocol is available through dial up point-to-point protocol (PPP) and the Internet. Most commercial communication software and many shareware applications support file transfer protocol (FTP) capabilities.

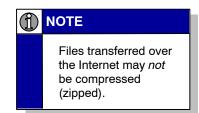

## **Electronic Data Interchange**

Customers currently using electronic data interchange (EDI) for other business communications may choose to use this standard for the confirmation services interface. Information for this standard is provided in this appendix.

# File Transfer Protocol

There are two options, Internet and dial-up, for accessing Postal Service FTP servers to upload and download confirmation services information.

#### **Internet Web Browser**

One of the easiest methods to send or receive electronic files is via the Internet. If you do not already have Internet access, contact an Internet service provider (ISP) in your area.

#### **Sending Electronic Files**

From your Internet browser open the page www.usps.gov/cttgate/upload.htm.

Click the "Browse" button to select the file you want to upload. This will bring up your local directories and files. After you select the appropriate file, the full path and filename will be listed in the fill-in box on the Web page. You may also type a file name directly in the "File To Upload" box using the full path and file name.

Click the "Upload File" button to begin the transfer. After the file transfer is complete, a screen will confirm that your file was received, giving the size of the file. If an error message is displayed, you should print it for future reference. Problems uploading files using the Internet can often be resolved by repeating the procedure after waiting a few minutes. If this does not work, report the problem to the Postal Service Communications Support toll-free at 877-264-9693, option 2.

If the Postal Service Manifest Upload Web page does not display a "Browse" button, your Internet browser does not support this upload protocol. You can retrieve reports using that version of the browser; but in order to upload files, the browser will have to be updated, or a different browser installed. The FTP protocol also can be used to access reports.

#### **Retrieving Electronic Reports**

Most browsers, such as Microsoft Internet Explorer 4.x, Netscape Communicator 4.x, etc., that support the FTP protocol are capable of retrieving extract files and error/warning reports. To retrieve these reports using the Internet, enter the following URL using all lower case letters and replacing the <user> and and apassword> fields with the <user> and apassword> fields provided to you by the Postal Service.

ftp://user:password@ftp-out.usps.gov/

A Web page will show your home directory.

- Click on "incoming" to access the proper directory.
- Click on the report(s) in the displayed list that you want to download.

Depending on which Internet browser you are using, you may arrive at an FTP root directory instead of your home directory. If this occurs, select the red directory and then select the directory that contains your <user name>. You also may access the correct directory by entering the extended URL:

ftp://user:password@ftp-out.usps.gov/red/user/incoming

If your browser automatically displays files instead of downloading:

- Take the actions specified by your browser to download.
- Right clicking in the Windows browser can usually access this.

#### Internet FTP

The following instructions are intended as general guidelines and do not describe a particular FTP application.

#### **Sending Electronic Files**

Once connected to the Internet, open an FTP session with an FTP client. The FTP site you will be connecting to is: *ftp-in.usps.gov.* 

- Depending upon the FTP software, you will enter your Postal Service Logon ID and password or you will be prompted to do so after entering the site.
- Once in the Postal Service site you will need to change directories to home/delconf/incoming.
- You may now transfer files to the Postal Service server. The name of the file should end in Logon ID manifest (i.e., mmc001.manifest). When multiple files are transferred, name the second and subsequent files with an alpha character (i.e., mmc001a.manifest, mmc001b.manifest, etc.).

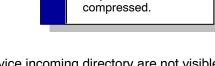

may not be

Files sent to the

Internet FTP server

(f) NOTE

 Files transferred to the Postal Service incoming directory are not visible within the directory for security reasons.

#### **Retrieving Electronic Reports**

- Once connected to the Internet, open an FTP session with an FTP client. The FTP site you will be connecting to is ftp-out.usps.gov.
   Depending on the FTP software, you will either enter your Postal Service Logon ID and password or you will be prompted to do so.
- After accessing the site, change directories to "Incoming." This is where your files are located and will be displayed. The two types of files available are the manifest data edit error/warning listing (error/warning report), shown as errwrno1.rpt.mmddhhmm, and the extract file, which is shown as detextro1.rpt.mmddhhmm.
- You may copy the files to your location using FTP commands. Once the files are successfully copied to your site, you may delete the files from the Postal Service server.

# **Dial-Up FTP**

You may access the Postal Service PPP server using our toll-free telephone number 800-852-9437. The PPP connection connects using TCP/IP.

Sending Electronic Files

At the configuration screen,

 Establish a dial-up connection using your Logon ID and PPP password

 all in lower case. The Postal Service toll-free telephone number is 800-852-9437.

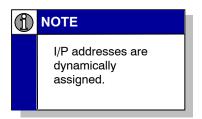

- Establish an FTP session once connected to the Postal Service.
   Connect to our host site of smftp1.usps.gov or smftp2.usps.gov using your Logon ID and mainframe password.
- Set the transmission mode to ASCII unless you are sending compressed (zipped) files, in which case the mode must be binary. PKZip is the only compression method currently available. The Postal Service must configure your account to accept PKZip prior to accepting compressed files.
- Send a quote (or site) command that properly formats the file prior to file transfer. The script used for this is: QUOTE SITE ATTR (TNT352). If the quote command is accepted correctly, a response back of "200 OKAY, READY" is provided. If the quote command is not accepted, you may need to use the full quote command of: QUOTE SITE SPACE(100,10) CY RECFM(FB) LRECL(352) BLKSIZE(27808).
- Send your file using the following naming convention: CBCSMN.TNTEC.PS514.MANIFEST(+1).

#### **Retrieving Electronic Reports**

- Establish the dial-up connection and open an FTP session.
- Pull the files that may be in your account.
  - 1. "Manifest data edit error/warning listing" which will be shown as: CBCSMN.TNTEC.PS514.ERRWRNO.GnnnnVnn, and
  - 2. The daily extract file that provides delivery information and will be shown as: CBCSMN.TNTEC.PS551.DETEXTRO.GnnnnVnn.

GnnnVnn is the generation date set of the file 'nnn' and will be an incremental number for the files as they are created. One of each file is generated for every 30 generation sets processed within a 20-minute processing period.

Copy the files to your local computer. You may choose to delete the files from the Postal Service host. If you do not delete files, the Postal Service host site will delete the oldest generation of each file type on the 31st generation of that file.

**UNIX:** At the prompt use the UNIX "GET" command, for example: get filename c:\anyfile.dat

**Windows:** In a windows environment you will highlight the file to transfer, use the copy or transfer button, then COPY the file to: <c:\anyfile.dat>

This command retrieves the file from the server. This command must be executed once for each file to be retrieved.

# Electronic Data Interchange

The Postal Service electronic data interchange (EDI) processing is completed through a centralized environment in San Mateo, California. The Postal Service operates a host system (MVS-based mainframe) and currently processes EDI information using Sterling Software's Gentran MVS as its translator.

Transaction set 215 is used for the electronic file; transaction set 214 is used for the extract file; and transaction set 864 is used for the manifest error/warning report.

#### Internet/Secure EDI

The Postal Service has developed an electronic commerce solution for mission critical EDI data. PREMO Templar is a messaging system using software, services, and networking products that allows the secure and reliable transmission of trading partner EDI documents over an open network, such as the Internet. Templar resides on the trading partner's system between the EDI translator and the mailing system. At each end of the exchange, Templar applies the agreed on security policies of the Postal Service and the TP. Templar also tracks messages at the EDI interchange level and provides an audit log that informs the TP.

#### **Postal Service EDI Contacts**

If you would like to discuss any EDI information, or if you would like to establish your company as an EDI Trading Partner with the Postal Service, please call the EDI Service Center staff at 800-847-1657. The EDI group e-mail is *edi@email.usps.gov.* 

# Shipping Partner Event Codes

Customers must use the following file formats to send package information and to receive shipping partner event information on those packages:

#### Internet FTP

[Note: Internet naming conventions must be in lower case.]

#### **Sending Electronic Files**

■ File Naming Convention: userID.consolid

#### **Retrieving Electronic Reports**

Manifest Data Edit Error/Warning Listing: errwrno2.rpt.mmddhhmm

■ Extract file: detextro1.rpt.mmddhhmm

### **Dial-Up FTP**

### **Sending Electronic Files**

Quote command:

QUOTE SITE SPACE (100,10) CY RECFM (FB) LRECL (100) BLKSIZE (27900)

[Note: There is no macro available. The full string must be used.]

■ File Naming Convention: CBCSMN.TNTEC.PS380.CONSOLID

### **Retrieving Electronic Reports**

- Manifest data edit error/warning listing:
   CBCSMN.TNTEC.PS380.ERRWRNO.GnnnnVnn
- Extract file: CBCSMN.TNTEC.PS551.DETEXTRO.GnnnnVn

# Appendix D

# **Troubleshooting Guide**

This appendix contains information about confirmation services including typical error and warning messages and their meanings, and troubleshooting guidelines.

Table D-1 **Header Error Messages That Cause Rejection of Entire Electronic File** 

| Error Message                                            | Record<br>Position | What It Means                                                                                                    |
|----------------------------------------------------------|--------------------|----------------------------------------------------------------------------------------------------|
| D-U-N-S NUMBER NOT NUMERIC                               | 004–025            | The D-U-N-S Number in the Electronic File Number field of the Header Record is not a numeric value.                                                                                                    |
| DUPLICATE MANIFEST CORRECTIONS<br>MUST BE WITHIN 30 DAYS | 004–025            | The manifest ID was already posted to the database. Retransmitting a file for purposes of corrections with the same file number must occur within 30 days of original file.                                 |
| DUPLICATE MANIFEST MUST USE SAME<br>DT/TM                | 044–025<br>026–039 | The manifest ID was already posted to the database. Retransmitting a file for purposes of corrections with the same file number must use the same date/time as the original file.                           |
| H1 HEADER REC TYPE MISSING                               | 001–130            | Header Record is missing.                                                                                                    |
| H1/D1 HDR/DTL REC TYPES MISSING                          | 001–002            | The Electronic File Header Record ID of H1 and the Electronic File Detail Record ID of D1 are missing.                                                                                                    |
| INVALID BARCODE FORMAT FOR HEADER                        | 002–025            | The format for the electronic file number is invalid, such as an incorrect Service Type Code. The electronic file number must include a Service Type Code of "50", a D-U-N-S Number, and a sequence number. |
| INVALID DEVELOPER ID CODE                                | 078–080            | The Developer ID Code field of the Header Record is not a valid code within the Postal Service database.                                                                                                    |
| INVALID D-U-N-S NUMBER                                   | 004–025            | The D-U-N-S Number in the Electronic File Number field of the Header Record does not appear in the customer table.                                                                                          |
| INVALID ENTRY FACILITY                                   | 040–044            | The entry facility ZIP in the Header Record is not a valid 5-digit ZIP Code of a Postal Service facility.                                                                                                   |
| INVALID MAILING DATE                                     | 026–033            | The Mailing Date field in the Header Record must be YYYYMMDD.                                                                                                    |
| INVALID MAILING TIME                                     | 034–039            | The Mailing Time field in the Header Record must be HHMMSS.                                                                                                    |
| INVALID PRODUCT VERSION NUMBER                           | 081–088            | The Product Version Number field of the Header Record is not a version number within the Postal Service database.                                                                                           |
| INVALID SEQ NBR IN MANIFEST FILE-ID                      | 004–025            | The sequential digits in the Electronic File Number field of the Header Record must be eight characters, may be right justified with preceding zeros, or left justified if using UCC/EAN 128 symbology.     |
| INVALID USPS MANIFEST VERSION NUMBER                     | 075–077            | The Postal Service Electronic File Version Number field in the Header Record is not a valid number.                                                                                                    |
| MAILING DATE IS NOT NUMERIC                              | 026–033            | The Mailing Date field in the Header Record is not a numeric value (no hyphens, slash symbols, etc.).                                                                                                    |
| MAILING TIME IS NOT NUMERIC                              | 034–039            | The Mailing Time field in the Header Record is not a numeric value >0 and <=2400.                                                                                                    |
| MANF SEQ NBR NOT NUMERIC                                 | 004–025            | The sequential digits in the Electronic File Number field of the Header Record are not numeric.                                                                                                    |
| MANIFEST SERVICE TYPE CODE NOT = 50                      | 004–025            | The two characters of the Service Type Code in the electronic file number are not valid. The Service Type Code must be 50.                                                                                  |
| USPS MANIFEST VERSION NBR NOT NUMERIC                    | 075–077            | The Postal Service Electronic File Version Number field in the Header Record is not a numeric value of 9(3).                                                                                                |

Table D-2 **Detail Record Error Messages That Cause Nonacceptance of Record** 

| Error Message                                       | Record Position          | What It Means                                                                                                    |
|-----------------------------------------------------|--------------------------|----------------------------------------------------------------------------------------------------|
| D1 MANIFEST DETAIL RECORD(S) MISSING                | 001–352                  | There were no Detail Records sent with the Header Record.                                                                                                    |
| D2 FOUND WITHOUT MATCHING D1                        | No specific record field | There is no Detail Record 1 to match Detail Record 2.                                                                                                    |
| ERROR IN D1—REJECTING D2                            | No specific record field | An error in Detail Record 1 automatically rejects the matching Detail Record 2.                                                                                                    |
| H1/D1 HDR/DTL REC TYPES MISSING                     | 001–002                  | The Electronic File Header Record ID of H1 and the Electronic File Detail Record ID of D1 are missing.                                                                                  |
| INVALID BARCODE FORMAT FOR TRACKING MANIFEST        | 005–026                  | The Package Identification Code (PIC) must include a Service Type Code, a 9-digit D-U-N-S Number, and a sequence number.                                                                |
| INVALID BARCODE IN DETAIL                           | 005–026                  | The Service Type Code and the check digit are incorrect. Refer to file formats in <b>Appendix A</b> .                                                                                   |
| INVALID CLASS OF MAIL                               | 003–004                  | The Class of Mail field in Detail Record 1 is not a valid class of mail. See record layout and description for this field in <b>Appendix A</b> .                                        |
| INVALID CTRY CODE                                   | 036–037                  | Class of mail field in Detail Record 1 is "IE" and country code field contains an invalid country code.                                                                                 |
| INVALID DETAIL RECORD                               | 001–002                  | Unrecognizable Detail Record indicator.                                                                                                    |
| INVALID D-U-N-S NUMBER IN PIC                       | 005–026                  | The D-U-N-S Number in the PIC does not appear in the Postal Service customer table.                                                                                                    |
| INVALID SEQ NUMBER IN PIC                           | 005–026                  | The significant digits in the PIC field of Detail Record 1 are not numeric.                                                                                                    |
| INVALID SERVICE TYPE CODE IN PIC                    | 005–026                  | The Service Type Code in the PIC is not a valid Service Type Code.                                                                                                    |
| LABEL AND 3-DIGIT DEST ZIP<br>PREVIOUSLY MANIFESTED | 005–026<br>027–031       | The combination of PIC field in Detail Record 1 with the Destination ZIP Code field in Detail Record 1 indicates this record is duplicated from a previously submitted electronic file. |

Table D-3 **Header or Detail Record Warning Messages That DO NOT Cause Rejection** 

| Error Message                                           | Record<br>Position | What It Means                                                                                                    |  |  |  |
|---------------------------------------------------------|--------------------|----------------------------------------------------------------------------------------------------|--|--|--|
| HEADER RECORD                                           |                    |                                                                                                    |  |  |  |
| DUPLICATE MANIFEST<br>FOUND—PROCESSED AS<br>CORRECTIONS | 004–025            | An electronic file with this number in the Electronic File Number field of the Header Record has been submitted previously.                                                                                                    |  |  |  |
| INVALID MANIFEST TYPE; DEFAULT TO MANIFEST TYPE 2       | 003                | The electronic file type was changed to '2' to reflect a file and not a manifest.                                                                                                    |  |  |  |
| INVALID RECORD COUNT<br>SPECIFIED                       | 089–097            | The File Record Count field in the Header Record does not match the Postal Service count of records in this transmission.                                                                                                    |  |  |  |
| MAILING DT NOT WITHIN 3 DAYS<br>OF SYSTEM DATE          | 026–033            | The Mailing Date field is not within 3 days of the system date (before or after).                                                                                                    |  |  |  |
| DETAIL RECORD                                           |                    |                                                                                                    |  |  |  |
| DEST ZIP MUST BE ALL ZEROES<br>FOR INTL                 | 003–004<br>027–031 | If the Class of Mail field in Detail Record 1 is IE, then the destination ZIP Code field in Detail Record 1 must be all zeros.                                                                                                    |  |  |  |
| DEST ZIP NOT SERVICED BY ENTRY FACILITY                 | 056                | The destination ZIP Code in the detail record is not serviced by the entry facility ZIP Code listed in the Header Record. This message applies to drop-ship package services.                                                                                                    |  |  |  |
| INVALID CLASS OF MAIL/SVC TYPE<br>CD COMBO              | 003–004<br>005–026 | The Class of Mail field in Detail Record 1 does not match the appropriate Service Type Code in the first two positions of the Package Identification Code (PIC) of Detail Record 1. See <b>Appendix B</b> for the most current list of active Service Type Codes.                               |  |  |  |
| INVALID DEST RATE IND; DEFAULT TO N                     | 056                | The destination rate indicator in the Detail Record is invalid. Valid values are 'B', 'S', 'D', and blank. This message applies to drop-ship package services.                                                                                                    |  |  |  |
| INVALID DEST RATE IND/ENTRY<br>FACILITY COMBO           | 056                | The destination rate indicator in the detail record does not match the entry facility type. For example, if the entry facility is a bulk mail center, the destination rate indicator in the Detail Record should be "B". This message applies to drop-ship package services.                    |  |  |  |
| INVALID DESTINATION ZIP CODE                            | 027–031            | The 5-digit ZIP Code in the Destination ZIP Code field of Detail Record 1 is not a valid ZIP Code as compared to the current Postal Service ZIP Code table. We store the first three digits unless not numeric, then nulls. We do not give back anything in the extract if we only store three. |  |  |  |
| INVALID STATE—REJECTING ADDRESS                         | 245–246            | The two-character state code is not a valid abbreviation. This specific address will not be posted in the database.                                                                                                    |  |  |  |
| POSTAGE NOT NUMERIC                                     | 038–044            | The Postage field of Detail Record 1 is not a numeric value of 9(7).                                                                                                    |  |  |  |
| SUB CUSTOMER NOT A VALID D-U-N-S                        | 122–130            | The D-U-N-S Number in the client D-U-N-S Number field of Detail Record 1 is not a valid D-U-N-S Number.                                                                                                    |  |  |  |

Table D-4

Shipping Partner Event Error Messages That Cause Rejection of Entire Electronic File

| Error Message                                     | Record<br>Position | What It Means                                                                                                    |
|---------------------------------------------------|--------------------|----------------------------------------------------------------------------------------------------|
| HEADER RECORD                                     | <u> </u>           |                                                                                                    |
| CUSTOMER DECERTIFIED FOR DELIVERY CONF            | 003–011            | The customer has been decertified and can no longer participate as an electronic Delivery Confirmation customer.                         |
| CUSTOMER NOT CONFIGURED FOR DELIVERY CONFIRMATION | 003–011            | The customer is certified for some other Postal Service program, but cannot participate as an electronic Delivery Confirmation customer. |
| CUSTOMER PENDING FOR DELIVERY CONF                | 003–011            | The customer is not yet certified for Delivery Confirmation.                                                                             |
| EH-HEADER RECORD TYPE<br>MISSING                  | 001–002            | The Header Record is missing.                                                                                                    |
| INVALID RECORD                                    | 001-002            | The record ID is not 'EH'.                                                                                                    |
| SHIPPING PARTNER DUNS NOT VALID                   | 003–011            | The shipping partner D-U-N-S Number is not a certified customer D-U-N-S Number.                                                          |
| DETAIL RECORD                                     |                    |                                                                                                    |
| CLIENT DUNS NOT A VALID DUNS<br>NUMBER            | 062–070            | The client D-U-N-S Number is not a certified customer D-U-N-S Number.                                                                    |
| ED-DETAIL RECORD(S) MISSING                       | 001-002            | The Detail Record ID of 'ED' is missing.                                                                                                 |
| EVENT DATE IS NOT NUMERIC                         | 048–055            | The Event Date field must be numeric.                                                                                                    |
| EVENT TIME IS NOT NUMERIC                         | 056-061            | The Event Time field must be numeric.                                                                                                    |
| INVALID BARCODE                                   | 003–036            | The Package Identification Code (PIC) is not a valid format for Delivery Confirmation.                                                   |
| INVALID D-U-N-S NUM IN LABEL                      | 003–036            | The D-U-N-S Number in the PIC is not a certified customer D-U-N-S Number.                                                                |
| INVALID EVENT CODE                                | 037–038            | The Event Code is not 80, 81, or 82.                                                                                                    |
| INVALID EVENT DATE                                | 048-055            | The Event Date field in the Header Record must be YYYYMMDD.                                                                              |
| INVALID EVENT TIME                                | 056–061            | The Event Time field in the Header Record must be HHMMSS.                                                                                |
| INVALID RECORD                                    | 001–002            | The record ID is not 'ED'.                                                                                                    |
| INVALID SER NUM IN LABEL                          | 003–036            | The serial number of the PIC is not numeric.                                                                                             |
| INVALID SERVICE TYPE CODE                         | 003–036            | The Service Type Code in the PIC is not valid.                                                                                           |
| INVALID SERVICE TYPE CODE IN LABEL                | 003–036            | The Service Type Code in the PIC is not valid.                                                                                           |
| INVALID ZIP CODE                                  | 039–043            | The event ZIP Code is not a valid ZIP Code according to the current Postal Service ZIP Code table.                                       |

Table D-5 **Shipping Partner Event Warning Messages That DO NOT Cause Rejection** 

| Warning Message                   | Record<br>Position | What It Means                                                                                                    |  |  |
|-----------------------------------|--------------------|----------------------------------------------------------------------------------------------------|--|--|
| HEADER RECORD                     |                    |                                                                                                    |  |  |
| INVALID FILE NO                   | 012–020            | The electronic file number is not numeric.                                                                          |  |  |
| INVALID RECORD COUNT              | 012–029            | The record count is not numeric.                                                                                    |  |  |
| INVALID RECORD COUNT<br>SPECIFIED | 021–029            | The file record count in the Header Record does not match the Postal Service count of records in this transmission. |  |  |
| DETAIL RECORD                     |                    |                                                                                                    |  |  |
| INVALID ZIP CODE+4                | 044–047            | The ZIP Code is not a valid ZIP Code according to the current Postal Service ZIP Code table.                        |  |  |

Table D-6 **Troubleshooting Guidelines** 

| TOPICS                                                                                                | GUIDELINES                                                                                                    |
|----------------------------------------------------------------------------------------------------|----------------------------------------------------------------------------------------------------|
|                                                                                                    |                                                                                                    |
| EXTRACT FILE                                                                                          |                                                                                                    |
| My extract file does not contain manifest acknowledgements for the previous day's packages I shipped. | Your electronic file transmission may have been rejected due to errors in the Header Record, or Detail Record 1s may have been rejected. In these cases, no manifest acknowledgements will appear on the Internet or in your extract file for those packages.  Often times it is believed that electronic files sent to the Postal Service |
|                                                                                                    | were transmitted correctly. According to your internal systems, this may be true. However, customers must retrieve the error/warning report for every electronic file they transmit and verify the data quality by reviewing this report.                                                                                                  |
| I do not see information on packages<br>mailed yesterday in my extract file.                          | An electronic file was not processed or was rejected for the packages tendered to the Postal Service. Scan events will not appear on the Internet or in your extract file for those packages if the Postal Service does not receive an electronic file for those packages.                                                                 |
|                                                                                                    | If you go to retrieve the error/warning report for that day and it is not available (usually within an hour after transmission), most likely the Postal Service did not receive the file. Retransmit the file.                                                                                                    |
| My extract file does not show a history of scan event codes.                                          | Each download of the confirmation extract file contains scan events from the previous 24-hour period.                                                                                                    |
|                                                                                                    | <ul> <li>If more than one scan event occurred in the previous 24-hour period,<br/>you will receive each event as separate records for the same PIC.</li> </ul>                                                                                                    |
|                                                                                                    | <ul> <li>If your system overwrites the previous download file information with<br/>the newest, you see only the most recent information.</li> </ul>                                                                                                    |
|                                                                                                    | If you allow only one field for the event information, you will see only<br>one event.                                                                                                    |
|                                                                                                    | A programming change in your software will allow you to see a history, or every scan event that has occurred for each package.                                                                                                    |
| PASSWORDS                                                                                             |                                                                                                    |
| My mainframe password has expired and I don't know how to reset it.                                   | Refer to <b>Appendix C</b> , Communication Standards, section "File Transfer Protocol," for instructions on how to reset the password.                                                                                                    |

| TOPICS                                                                                               | GUIDELINES                                                                                                    |
|----------------------------------------------------------------------------------------------------|----------------------------------------------------------------------------------------------------|
| BARCODES                                                                                             |                                                                                                    |
| I've been told by the Postal Service that my barcodes are not scannable. What could be causing this? | Printer Maintenance. Customers should ensure they routinely maintain their printers. The barcode and human-readable portion of the label must meet the Postal Servcie quality specifications (see Section 3 Labels and Barcodes). If the barcodes do not meet the specifications, the Postal Service delivery employee's scanner will not capture the Package Identification Code (PIC) from the barcode. Also, if the human-readable number is not clear, the delivery employee will not be able to read the PIC well enough to key the information into the scanner.       |
|                                                                                                    | Barcode Identifiers. Ensure that confirmation services barcode identifiers are clearly marked. The National Customer Service Center (NCSC) Certification Group certified your Delivery Confirmation service and/or Signature Confirmation service barcodes that meet our requirements specified in this publication. Periodically, check the barcode to ensure that the confirmation services label identifiers are still associated with the barcode.                                                                                                    |
|                                                                                                    | On occasion, for whatever reason, your mailing software may drop off confirmation services barcode identifiers (e.g., no horizontal bars above and below the barcode, no text identifying the Delivery Confirmation service or Signature Confirmation service, no human-readable PIC below the barcode). Delivery employees are trained to scan the barcodes when all of these identifiers are present. Without all of them, there is no guarantee that a carrier will recognize the barcode as that of Delivery Confirmation or Signature Confirmation service and scan it. |
|                                                                                                    | MOD 10 Check Digit. Ensure that the correct MOD 10 check digit for the barcode is calculated correctly. The Delivery Confirmation service and Signature Confirmation service barcodes must meet the barcode specifications outlined in Appendix G, Barcode Specifications, of this publication. Specifically, ensure that the MOD 10 check digit is correctly calculated for the barcode symbology that is used for the barcode specifications as outlined in Appendix G.                                                                                                    |
|                                                                                                    | Parsing the human-readable representation of the barcode. If the barcode has to be entered manually, you should group the human-readable presentation of the barcode into smaller groups of four numbers to allow easier manual entry by the delivery employee.                                                                                                    |

| TOPICS                                                                                         | GUIDELINES                                                                                                    |
|------------------------------------------------------------------------------------------------|----------------------------------------------------------------------------------------------------|
| BARCODES                                                                                       |                                                                                                    |
| I've been told by the Postal Service that my barcodes are not placed properly on the packages. | Label Placement. It is important to ensure that the confirmation services barcode is on the same side and in close proximity to the recipient's address. When this does not occur, it is very possible a delivery employee will not notice the barcode on another side of the package, resulting in a missed scan. This occurs most often with smaller packages, if the barcode is wrapped around the side of the box on a different side from the recipient's address.                                                                                                    |
|                                                                                                | This happens more often with shipping partners, whose customers place their customers' address labels on the packages before forwarding the packages to their consolidators. The shipping partners then place the Delivery Confirmation service label on the package. This is a training issue that the shipping partner needs to address with its shipping department personnel.                                                                                                    |
|                                                                                                | Overlabeling. Ensure that the confirmation service barcode is not covered by other barcodes or labels. When this occurs, the delivery employees cannot scan the barcode or key in the PIC unless the entire PIC is visible. Labels may be placed over the confirmation services barcode due to the lack of understanding by the shipping department personnel on the importance of the delivery information to their company. The company, in this case, should work with their personnel to ensure that no other barcodes are in the vicinity of the confirmation service barcode or that the confirmation service barcode is obscured in any way. |

Exhibit D-1

Sample of Manifest Data Edit Error/Warning Listing Report (generally referred to as "The Error/Warning Report")

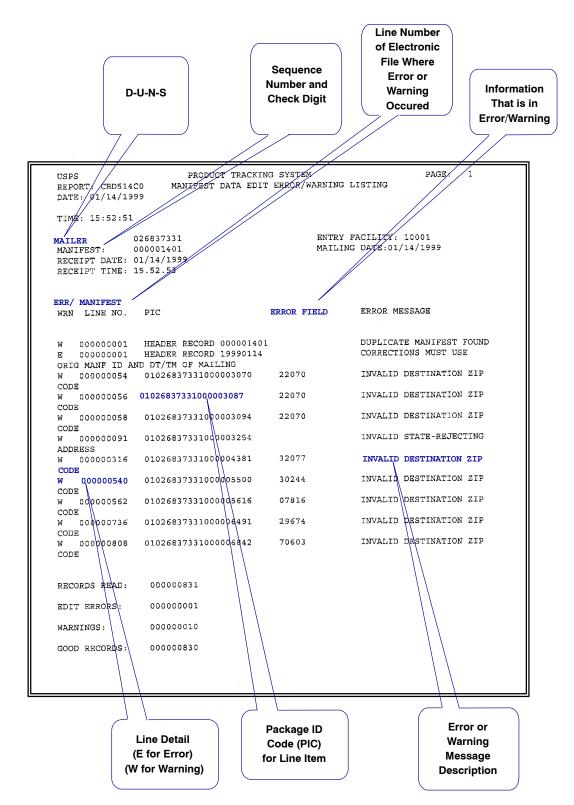

Confirmation Services Technical Guide

This page intentionally left blank

## Appendix E

# **Extract File Layout**

The file layout in Table E-1 defines the extract file you can download to incorporate into an in-house customer service/inquiry application. A sample of the extract file appears in Exhibit E-1.

Table E-1
Extract File Record Format

|                     |                                         |               | Tracking Data (quote and comma-de                                                            | limited fixed length strings, LREC                                                 | CL=280)                                          |
|---------------------|-----------------------------------------|---------------|----------------------------------------------------------------------------------------------|------------------------------------------------------------------------------------|--------------------------------------------------|
| Record<br>Positions | Field Name                              | Format (Size) | Description                                                                                  | Example                                                                            | Content Rules and Limitations                    |
| 001–001             | Delimiter                               | X(1)          | Comma-delimited format.                                                                      | "                                                                                  |                                                  |
| 002–023             | Package<br>Identification<br>Code (PIC) | X(22)         | Barcoded label number used to identify the package.                                          | UCC/EAN Code 128;<br>9121941233312000012348<br>All Others;<br>21941233312000012348 | Taken from Detail Record 1, positions 005–026.   |
| 024–026             | Delimiter                               | X(3)          | Comma-delimited format.                                                                      | ""                                                                                 |                                                  |
| 027–048             | Electronic<br>File Number               | X(22)         | Electronic File Number of the electronic file that included the mailpiece with this PIC.     | UCC/EAN Code 128;<br>9150941233312000012348<br>All Others;<br>50941233312000012348 | Taken from the Header Record, positions 004–025. |
| 049–051             | Delimiter                               | X(3)          | Comma-delimited format.                                                                      | ""                                                                                 |                                                  |
| 052–060             | Mailer ID                               | 9(9)          | D-U-N-S Number unique to this mailer as shown in the Postal Service database.                | 941233312                                                                          | Taken from Detail Record 1, positions 005-026.   |
| 061–063             | Delimiter                               | X(3)          | Comma-delimited format.                                                                      | " " " " " " " " " " " " " " " " " " " "                                            |                                                  |
| 064–083             | Mailer Name                             | X(20)         | Mailer name associated with Mailer ID.                                                       | ABC Company                                                                        | Provided by the Postal Service from database.    |
| 084–086             | Delimiter                               | X(3)          | Comma-delimited format.                                                                      | ""                                                                                 |                                                  |
| 087–091             | Destination ZIP                         | 9(5)          | Destination ZIP Code.                                                                        | 33511                                                                              | Taken from Detail Record 1, positions 027–031.   |
| 092–094             | Delimiter                               | X(3)          | Comma-delimited format.                                                                      | ""                                                                                 |                                                  |
| 095–098             | Destination<br>(ZIP)+4                  | X(4)          | Destination ZIP+4.                                                                           | 1857                                                                               | Taken from Detail Record 1, positions 032–035.   |
| 099–101             | Delimiter                               | X(3)          | Comma-delimited format.                                                                      | ""                                                                                 |                                                  |
| 102–106             | Scanning<br>Facility ZIP                | 9(5)          | If scanning event, 5-digit ZIP Code of facility. If manifest event, entry facility ZIP Code. | 21201                                                                              | Provided by the Postal Service if applicable.    |
| 107–109             | Delimiter                               | X(3)          | Comma-delimited format.                                                                      | " "<br>,                                                                           |                                                  |

| Record    |                                 | Format |                                                                                     |             |                                                                                                 |
|-----------|---------------------------------|--------|-------------------------------------------------------------------------------------|-------------|-------------------------------------------------------------------------------------------------|
| Positions | Field Name                      | (Size) | Description                                                                         | Example     | <b>Content Rules and Limitations</b>                                                            |
| 110–140   | Scanning<br>Facility            | X(31)  | Name of Postal Service facility or city/<br>state where event happened.             |             | <ul><li>Provided by the Postal Service.</li><li>Further defined for city/state event:</li></ul> |
|           | Name                            |        |                                                                                     |             | 28 characters for city, 1 for comma, 2 for state alpha abbreviation.                            |
| 141–143   | Delimiter                       | X(3)   | Comma-delimited format.                                                             | ""          |                                                                                                 |
| 144–145   | Event Code                      | X(2)   | Code for tracking event.                                                            | 01          | See <b>Appendix F</b> for current listing of Event Codes.                                       |
| 146–148   | Delimiter                       | X(3)   | Comma-delimited format.                                                             | ""          |                                                                                                 |
| 149–188   | Event Name                      | X(40)  | Name of tracking event corresponding to Event Code.                                 | Delivered   | See <b>Appendix F</b> for current listing of Event Codes descriptions.                          |
| 189–191   | Delimiter                       | X(3)   | Comma-delimited format.                                                             | "",         |                                                                                                 |
| 192–199   | Event Date                      | 9(8)   | Date of tracking event.                                                             | 2002-03-01  | YYYYMMDD numeric. Leading zeros                                                                 |
|           |                                 |        |                                                                                     | entered as: | given.                                                                                          |
|           |                                 |        |                                                                                     | 20020301    |                                                                                                 |
| 200–202   | Delimiter                       | X(3)   | Comma-delimited format.                                                             | "",         |                                                                                                 |
| 203–206   | Event Time                      | 9(4)   | Time of tracking event.                                                             | HH:MM       | Military format and time must be valid.                                                         |
|           |                                 |        |                                                                                     | 13:15       |                                                                                                 |
|           |                                 |        |                                                                                     | entered as: |                                                                                                 |
|           |                                 |        |                                                                                     | 1315        |                                                                                                 |
| 207–209   | Delimiter                       | X(3)   | Comma-delimited format.                                                             | ,           |                                                                                                 |
| 210–218   | Client<br>D-U-N-S<br>Number     | 9(9)   | Client D-U-N-S Number of the mailer also receiving extract data for this mailpiece. | 941233312   | Taken from Detail Record 1 position 122–130.                                                    |
| 219–221   | Delimiter                       | X(3)   | Comma-delimited format.                                                             | ""          |                                                                                                 |
| 222–251   | Customer<br>Reference<br>Number | X(30)  | Customer's internal reference number.                                               | 1223ABC     | Taken from Detail Record 1, positions 131–160.                                                  |
| 252–254   | Delimiter                       | X(3)   | Comma-delimited format.                                                             | ""          |                                                                                                 |
| 255–256   | Destination<br>Country<br>Code  | X(2)   | Code for destination country.                                                       | GB          | Taken from Detail Record 1, positions 036–044.                                                  |
| 257–259   | Delimiter                       | X(3)   | Comma-delimited format.                                                             | ""          |                                                                                                 |

|                     |                   |               | Tracking Data (quote and comma                        | a-delimited fixed length strin | gs, LRECL=280)                   |
|---------------------|-------------------|---------------|-------------------------------------------------------|--------------------------------|----------------------------------|
| Record<br>Positions | Field Name        | Format (Size) | Description                                           | Example                        | Content Rules and Limitations    |
| 260–279             | Recipient<br>Name | X(20)         | Name of recipient for Signature Confirmation service. | J DOE                          | First initial, space, last name. |
| 280                 | Delimiter         | X(1)          | Comma-delimited format.                               | "                              |                                  |

Exhibit E-1
Example of Extract File

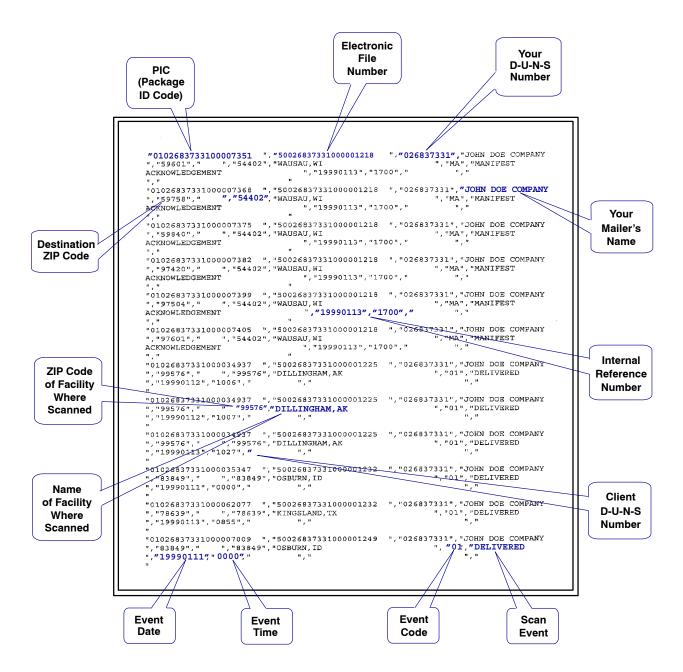

Confirmation Services Technical Guide

This page intentionally left blank

## Appendix F

## **Event Codes**

Table F-1 lists all possible Event Codes; Table F-2 provides a description for each event. The codes appear in position 144–145 of the confirmation services extract file and on the Internet lookup site. Not all Event Codes are used for all items. For example, arrival at pickup point scans are traditionally related to Express Mail items, not confirmation service items.

Table F-1 **Event Codes**(record positions 144–145)

| Event Code | Event Name                         |
|------------|------------------------------------|
| MA         | Manifest Acknowledgment            |
| 01         | Delivered                          |
| 03         | Accept or Pickup (by carrier)      |
| 04         | Refused                            |
| 05         | Undeliverable as Addressed         |
| 06         | Forwarded                          |
| 07         | Arrival at Unit                    |
| 08         | Missent                            |
| 09         | Return to Sender -                 |
| 10         | Enroute                            |
| 11         | Dead Letter                        |
| 14         | Arrival at Pickup Point            |
| 81         | Picked Up by Shipping Partner      |
| 82         | Arrived Shipping Partner Facility  |
| 83         | Departed Shipping Partner Facility |

|    | Subset of Return To Sender (09) |
|----|---------------------------------|
| 21 | No Such Number                  |
| 22 | Insufficient Address            |
| 23 | Moved, Left No Address          |
| 24 | Forward Expired                 |
| 25 | Addressee Unknown               |
| 26 | Vacant                          |
| 27 | Unclaimed                       |
| 28 | Deceased                        |
| 29 | Other                           |
|    |                                 |

Table F-2 **Event Code Descriptions** 

| Εv               | ent Code | Event Name                                                      | Event Description                                                                                                    |
|------------------|----------|-----------------------------------------------------------------|----------------------------------------------------------------------------------------------------|
|                  | MA       | Manifest acknowledgement                                        | The Postal Service received electronic notification that the customer is shipping packages listed in the electronic file on that day |
|                  | 01       | Delivered                                                       | Item(s) scanned at delivery.                                                                                                    |
|                  | 02       | Attempted                                                       | Item(s) not delivered and a notice left.                                                                                             |
|                  | 03       | Accept/pickup                                                   | Accept: Item(s) accepted into the mailstream.                                                                                        |
|                  |          |                                                                 | Pickup: Item(s) picked up by carrier from customer's site.                                                                           |
|                  | 04       | Refused                                                         | Item(s) refused by the addressee.                                                                                                    |
|                  | 05       | Undelivered as addressed                                        | Item(s) undeliverable, or item(s) undeliverable and the final status is not known.                                                   |
|                  | 06       | Forwarded                                                       | Item(s) forwarded with valid address, or item(s) forwarded due to customer addressing error.                                         |
|                  | 07       | Arrival at unit                                                 | Item(s) scanned when entering facility of destination.                                                                               |
|                  | 08       | Missent                                                         | Item(s) misdirected due to Postal Service error.                                                                                     |
|                  | 09       | Return to Sender (See<br>events listed below in items<br>21–99) | Item(s) undelivered or cannot forward item(s) with valid return address.                                                             |
| R                | 21       | No such number                                                  | Item(s) have numbers that do not exist.                                                                                              |
| E<br>T<br>U<br>R | 22       | Insufficient address                                            | Item(s) have incorrect or insufficient address fo delivery.                                                                          |
| N                | 23       | Moved, left no address                                          | Item(s) cannot be forwarded.                                                                                                    |
| T<br>O           | 24       | Forward expired                                                 | Item(s) forwarding order expired.                                                                                                    |
| S<br>E           | 25       | Addressee unknown                                               | Item(s) addressee is unknown at the address.                                                                                         |
| N<br>D           | 26       | Vacant                                                          | Item(s) addressed to vacant premises.                                                                                                |
| E<br>R<br>E      | 27       | Unclaimed                                                       | Item(s) attempted and held the allotted amount of time but remain unclaimed.                                                         |
| V<br>E           | 28       | Deceased                                                        | Item(s) sent to deceased persons.                                                                                                    |
| N<br>T<br>S      | 29       | Other                                                           | Item(s) not meeting any of the specific return events provided.                                                                      |
|                  | 10       | Enroute (processing scan)                                       | Items tracked through mailstream. Generally scanned at each processing site.                                                         |
|                  | 14       | Arrival at pick-up point                                        | Items that arrive at the Postal Service destination designated as a pick-up location.                                                |
|                  | 80       | Picked up by shipping partner                                   | Item(s) picked up from customer's site by customer's shipping partner.                                                               |
|                  | 81       | Arrived shipping partner facility                               | Item(s) picked up by shipping partner arrived at shipping partner facility for processing.                                           |
|                  | 82       | Departed shipping partner facility                              | Items(s) enroute from shipping partner facility to<br>the Postal Service for mailing to final<br>destinations.                       |

### Appendix G

# **Barcode Specifications**

Specifications for the barcodes appear in the following pages of this appendix.

## **Symbologies**

The Delivery Confirmation service barcode may be printed in any of the following four symbologies:

- UCC/EAN Code 128 (Subset A, B, or C) Subset C is required.
- USS Code 128 (Subset A, B, or C) Subset C is required.
- USS Code Interleaved 2 of 5.
- USS Code 3 of 9.

The Postal Service, in cooperation with the mailing industry, is adopting UCC/EAN Code 128 as its preferred symbology and standard. After a 5-year phase-in period, ending on January 10, 2004, this symbology will become mandatory for all confirmation services.

UCC/EAN Code 128 enables barcode concatenation if a shipper wishes to print a destination ZIP Code barcode and a unique mailpiece identifier in the same barcode. It also enables users to vary the length of the sequential package number (as long as the number remains unique). Mailers choosing this option must follow the barcode layout in Exhibit G-5 and the check-digit requirements under the "Check Digit" heading.

### **Fixed Length**

A fixed-length 20-digit barcode, in the format previously described, is required with the following symbologies:

- USS Code 128 (see Exhibit G-1).
- USS Code Interleaved 2 of 5 (see Exhibit G-2).
- USS Code 3 of 9 (see Exhibit G-3).

Exhibit G-1

Data Format USS Code 128

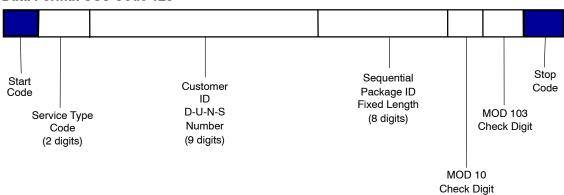

Exhibit G-2

Data Format USS Code Interleaved 2 of 5

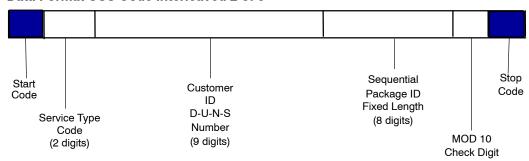

Exhibit G-3 **Data Format USS Code 3 of 9** 

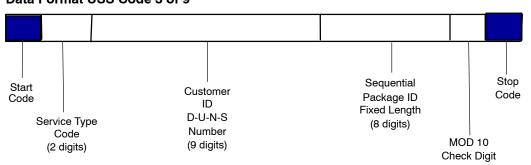

### Variable Length

When UCC/EAN Code 128 symbology (Exhibits G-4 and G-5) is used, the sequential package ID may vary in length from a minimum of 2 to a maximum of 8 digits. Therefore, the barcode may vary in length from 16 to 22 digits.

Exhibit G-4 **Data Format UCC/EAN Code 128** 

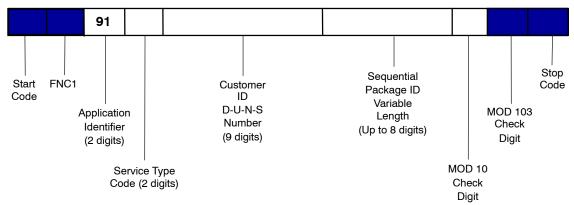

Exhibit G-5

Data Format UCC/EAN Code 128 (Concatenated)
(when combined with Postal Service routing code)

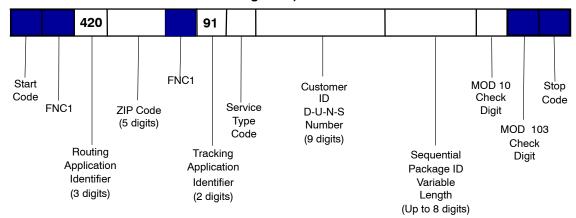

### **Barcode Elements**

This section describes the individual data elements that comprise the various barcodes that may be used for Delivery Confirmation and Signature Confirmation services and all integrated barcode solutions. If UCC/EAN Code 128 barcode symbology is used, a two-character Application Identifier (AI) is also required. A UCC/EAN Code 128 barcode contains a variable length sequential package ID. All other symbologies have a fixed length of 20 characters. See Table G-1 for data elements.

Table G-1

Barcode Elements

| Data                                                                                                    | Overhead                                |
|----------------------------------------------------------------------------------------------------|-----------------------------------------|
|                                                                                                    | Start Code                              |
|                                                                                                    | Function One<br>(UCC/EAN Code 128 only) |
| Application Identifier (UCC/EAN Code 128 only)                                                                                     |                                         |
| Service Type Code — 2 digits                                                                                                    |                                         |
| Customer ID — 9-digit D-U-N-S Number                                                                                               |                                         |
| Sequential Package ID — 8 digits (This field may vary in length up to 8 digits if the UCC/EAN Code 128 barcode symbology is used.) |                                         |
| Check Digit — MOD 10                                                                                                    |                                         |
|                                                                                                    | MOD 103 (Code 128 only)                 |
|                                                                                                    | Stop Code                               |

#### **Start Code**

All barcodes must have a Start Code. USS Code 128 and UCC/EAN Code 128 begin with a Start Code C. The start character is not shown in the human-readable presentation, nor is it manually keyed or transmitted.

#### **Function One**

The Function One (FNC1) numeric character for UCC/EAN Code 128 must follow the symbol start character and is part of the symbology overhead. The FNC1 is also used to concatenate successive UCC/EAN Code 128 barcode symbols and must precede an Al. The FNC1 character is *not* part of the human-readable character set, nor is it manually keyed or transmitted as data.

## **Application Identifier**

This is a two-digit code within UCC/EAN Code 128 only for the Package Identification Code (PIC) and the electronic file number.

The AI for confirmation services is 91 and must be shown as part of the human-readable printed data for the tracking barcode. If concatenation is used to include the package routing code (destination ZIP Code), then the AI of 420 must also be shown as part of the human-readable print for the routing

barcode component. The AI must be keyed as part of any data manually entered and/or when data is transmitted. Neither AI 91 nor 420 can be in parentheses.

### Service Type Code

Table B-1 in **Appendix B** lists all Service Type Codes.

#### **Customer ID**

The Customer ID number uniquely identifies business entities at specific physical addresses that generate mailings, meaning each address must be assigned a unique D-U-N-S Number. Customers may request their 9-digit Customer ID (D-U-N-S Number) by contacting Dun & Bradstreet by phone at 800-333-0505 or via the Internet at <a href="https://www.dnb.com">www.dnb.com</a>.

### Sequential Package ID

Customers assign an 8-digit Sequential Package Identifier. This string of numbers may be a variable-length field of 2 to 8 digits using the UCC/EAN Code 128 symbology. All other symbologies must contain a fixed string of 8 digits.

### **Check Digit**

A MOD 10 check digit is required in the last position for all barcodes and is used to detect errors resulting from manual data entry or data transmission errors.

#### General

#### USS Code 128 and UCC/EAN Code 128

Both MOD 10 and MOD 103 are used as check sums for both Code 128 symbologies. USS Code 128 and UCC/EAN Code 128 symbologies have a mandatory MOD 103 check-sum digit. This additional digit is considered overhead; it is unique to the Code 128 symbology and is not a data element. The MOD 10 check sum is positioned as the last digit and is part of the human-readable presentation of data. The MOD 10 check sum is also manually keyed and transmitted as data. The MOD 103 check sum is positioned as the last digit but is *not* part of the human-readable presentation of data. It is also *not* manually keyed nor transmitted as data.

For mailers using a concatenated barcode (see Exhibit G-2), the MOD 10 check digit must be calculated using only the Delivery Confirmation and Signature Confirmation service tracking barcode elements. See DMM C850.

#### USS Code Interleaved 2 of 5

An industry standard MOD 10 check sum must be used for Code Interleaved 2 of 5. This check sum is part of the human-readable data presentation, manually keyed, and is transmitted as data. The algorithm for calculating the MOD 10 check digit appears at the end of this appendix. It is a check-sum

calculation of the first 19 data digits and is placed in the 20th position to meet Postal Service requirements.

#### USS Code 3 of 9

Code 3 of 9 requires a MOD 10 check sum in the 20th position in lieu of the optional standard MOD 43 check sum to meet Postal Service requirements. It should precede the stop character. The standard MOD 43 check sum must be omitted; otherwise, it will cause an invalid barcode that cannot be read.

The algorithm for calculating the MOD 10 check digit appears at the end of this appendix. This mandatory MOD 10 check digit is a data element that must appear in human-readable form and is transmitted as data.

#### **MOD 10 Check Digit Calculations**

#### **UCC/EAN Code 128**

Digit positions are numbered from right to left for this calculation so that the MOD 10 check-digit position counts as position 1. If concatenating the routing code (Al of 420) with the PIC, calculate the MOD 10 check digit beginning with position 1 up to and including the 91 Al. For example, the PIC number 9101 1234 5678 9123 44 consists of the following:

■ AI = 91 (UCC/EAN Code 128 only)

■ Service Type Code = 01

Customer ID (D-U-N-S Number) = 123456789

4-digit Sequential Package ID = 1234

MOD 10 check digit = 4

The MOD 10 check digit is calculated using the following steps:

**Step 1:** Set up a two-row matrix, labeled 1 through 18, 1 being the most significant position in the matrix (i.e., the right-most position). Starting from the least significant position of the matrix (position 18), copy each digit of the PIC all the way to position 2 (excluding the position of the check digit shown in the example below by a "?").

| Position | 18 | 17 | 16 | 15 | 14 | 13 | 12 | 11 | 10 | 9 | 8 | 7 | 6 | 5 | 4 | 3 | 2 | 1 |
|----------|----|----|----|----|----|----|----|----|----|---|---|---|---|---|---|---|---|---|
| PIC      | 9  | 1  | 0  | 1  | 1  | 2  | 3  | 4  | 5  | 6 | 7 | 8 | 9 | 1 | 2 | 3 | 4 | ? |

The dimension of the matrix (the number of cells) will vary depending on the length of the Sequential Package ID. In this example, the Sequential Package ID is 4 digits long (1234), requiring a matrix with a total of 18 cells (including the cell for the check digit).

Consequently, the length of the matrix may vary from 16 cells (if the Sequential Package ID is 2 digits long, which is very unlikely) to 22 digits (if the Sequential Package ID is 8 digits long, which is the maximum allowable length of the Sequential Package ID).

**Step 2:** Starting from position 2 of the matrix, add the values in the even-numbered boxes.

| Position | 18 | 17 | 16 | 15 | 14 | 13 | 12 | 11 | 10 | 9 | 8 | 7 | 6 | 5 | 4 | 3 | 2 | 1 |
|----------|----|----|----|----|----|----|----|----|----|---|---|---|---|---|---|---|---|---|
| PIC      | 9  | 1  | 0  | 1  | 1  | 2  | 3  | 4  | 5  | 6 | 7 | 8 | 9 | 1 | 2 | 3 | 4 | ? |

For the example: 4 + 2 + 9 + 7 + 5 + 3 + 1 + 0 + 9 = 40

**Step 3:** Multiply the result of Step 2 by 3. For the example:  $40 \times 3 = 120$ 

**Step 4:** Starting from position 3 of the matrix, add up the values in the odd-numbered boxes, skipping position 1 because it is the position of the check digit.

| Position | 18 | 17 | 16 | 15 | 14 | 13 | 12 | 11 | 10 | 9 | 8 | 7 | 6 | 5 | 4 | 3 | 2 | 1 |
|----------|----|----|----|----|----|----|----|----|----|---|---|---|---|---|---|---|---|---|
| PIC      | 9  | 1  | 0  | 1  | 1  | 2  | 3  | 4  | 5  | 6 | 7 | 8 | 9 | 1 | 2 | 3 | 4 | ? |

For the example: 3 + 1 + 8 + 6 + 4 + 2 + 1 + 1 = 26

**Step 5:** Add up the results for steps 3 and 4. For the example: 120 + 26 = 146

**Step 6:** The check digit is the smallest number that, when added to the result obtained through step 5, gives a number that is a multiple of 10. For the example:

$$146 + X = 150$$

$$X = 4$$

The smallest number added to 146 that results in a multiple of 10 is 4. Therefore, the check digit is 4.

#### Other Symbologies

To calculate the MOD 10 check digit for symbologies other than UCC/EAN Code 128, follow the six steps explained below.

Digit positions are numbered from right to left for this calculation so that the MOD 10 check character position counts as position 1. For example, the PIC number 0112 3456 7891 2345 6788 consists of the following:

■ The Service Type Code = 01

■ The D-U-N-S Number = 123456789
 ■ An 8-digit serial number = 12345678

■ A MOD 10 check character = 8

The MOD 10 check digit is calculated using the following steps:

**Step 1:** Set up a two-row matrix, labeled 1 through 20, 1 being the most significant position in the matrix (i.e., the right-most position). Starting from the least significant position of the matrix (position 20), copy each digit of the PIC all the way to position 2 (excluding the position of the check character shown in the example below by a "?").

| Position | 20 | 19 | 18 | 17 | 16 | 15 | 14 | 13 | 12 | 11 | 10 | 9 | 8 | 7 | 6 | 5 | 4 | з | 2 | 1 |
|----------|----|----|----|----|----|----|----|----|----|----|----|---|---|---|---|---|---|---|---|---|
| PIC      | 0  | 1  | 1  | 2  | 3  | 4  | 5  | 6  | 7  | 8  | 9  | 1 | 2 | 3 | 4 | 5 | 6 | 7 | 8 | ? |

**Step 2:** Starting from position 2 of the matrix, add the values in the even numbered positions.

| Position | 20 | 19 | 18 | 17 | 16 | 15 | 14 | 13 | 12 | 11 | 10 | 9 | 8 | 7 | 6 | 5 | 4 | 3 | 2 | 1 |
|----------|----|----|----|----|----|----|----|----|----|----|----|---|---|---|---|---|---|---|---|---|
| PIC      | 0  | 1  | 1  | 2  | 3  | 4  | 5  | 6  | 7  | 8  | 9  | 1 | 2 | 3 | 4 | 5 | 6 | 7 | 8 | ? |

For example: 8 + 6 + 4 + 2 + 9 + 7 + 5 + 3 + 1 + 0 = 45

**Step 3:** Multiply the result of Step 2 by 3. For the example:  $45 \times 3 = 135$ .

**Step 4:** Starting from position 3 of the matrix, add the values in the odd-numbered positions, skipping position 1 because it is the check digit.

| Position | 20 | 19 | 18 | 17 | 16 | 15 | 14 | 13 | 12 | 11 | 10 | 9 | 8 | 7 | 6 | 5 | 4 | 3 | 2 | 1 |
|----------|----|----|----|----|----|----|----|----|----|----|----|---|---|---|---|---|---|---|---|---|
| PIC      | 0  | 1  | 1  | 2  | 3  | 4  | 5  | 6  | 7  | 8  | 9  | 1 | 2 | 3 | 4 | 5 | 6 | 7 | 8 | ? |

For the example: 7 + 5 + 3 + 1 + 8 + 6 + 4 + 2 + 1 = 37

**Step 5:** Add the results of steps 3 and 4. For the example: 135 + 37 = 172

**Step 6:** The check digit is the smallest number that, when added to the result obtained through step 5, gives a number that is a multiple of 10. For the example:

$$172 + X = 180$$
  
 $X = 8$ 

The smallest number which, when added to 172, results in a digit that is a multiple of 10. Therefore, the check digit is 8.

### **Stop Code**

All barcodes must end with Symbol Stop Code. The stop character is not shown in the human-readable presentation nor is it manually keyed or transmitted.

## **Print Specifications**

#### **Dimensions**

The preferred range of widths of narrow bars and spaces is 0.015 inch to 0.017 inch. The width of any narrow bars or spaces will be no less than 0.013 inch, nor greater than 0.021 inch. All bars shall be at least 0.75 inch high.

The ratio of wide to narrow element widths for Interleaved 2 of 5 and Code 3 of 9 symbologies referred to as N, will be 2.5 to 3.0 inclusive.

#### Clear Zone

No printing may appear in an area 0.125 inch above or below the barcode. A minimum clear or quiet zone equal to 10 times the average measured narrow element (bar or space) width will be maintained on either side of the barcode per AIM specifications. When feasible, a left/right clear zone of 0.250 inches is recommended.

#### Reflectance

When measured in the red spectral range between 630 nanometers to 675 nanometers, the minimum white space reflectance (Rs) must be greater than 50 percent, and the maximum bar reflectance (Rb) must be less than 25 percent. The minimum print reflectance difference (Rs-Rb) is 40 percent. The measurements will be made using a Postal Service-specified reflectance meter or a Postal Service-approved barcode verifier.

### **Barcode Quality**

At least 70 percent of the barcodes must measure American National Standards Institute (ANSI) grade A or B and none of the remaining portion can measure lower than ANSI grade C. Information concerning ANSI guideline X3.182-1990 may be obtained from:

AMERICAN NATIONAL STANDARD FOR INFORMATION SYSTEMS BARCODE PRINT QUALITY GUIDELINE AMERICAN NATIONAL STANDARDS INSTITUTE 11 W 42ND ST NEW YORK NY 10036-8002

Telephone: 212-642-4900 Web site: www.ansi.org

### **Specifications**

The Application Identifier standard is based on the following ANSI specification:

Data Application Identifier Standard (UCC/EAN Code 128).

The symbol construction is based on AIM Uniform Symbology specifications:

- Uniform Symbology Specification (USS) Code 128.
- Uniform Symbology Specification (USS) Code Interleaved 2 of 5.
- Uniform Symbology Specification (USS) Code 3 of 9.

These specifications can be obtained from:

AIM USA 634 ALPHA DR PITTSBURGH PA 15238-2802

Telephone: 412-963-8588 (ask for the Technical Department)

Web site: www.aimi.org

### **Barcode Identification Format**

The label on the mailpiece must meet, at a minimum, the human-readable information and barcode identification specifications outlined below and as illustrated in Exhibit G-6.

Exhibit G-6
Identification Bars (not to scale)
Minimum Dimensions (preferred sizes in italics)

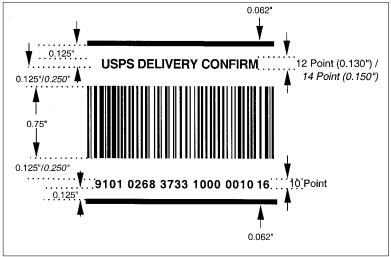

#### **Human-Readable Information**

#### Text

- Bold text placed no less than 0.125 inch and no more than 0.5 inch above the barcode, must contain the appropriate service, i.e., USPS DELIVERY CONFIRMATION, USPS SIGNATURE CONFIRMATION, USPS INSURED, etc.
  - See section "'e/' Endorsement for Confirmation Services Postage-Evident Items" below for additional requirements for postage-evident items.
- The font must be sans serif bold, and the size must be a minimum of 12 points (14 points is preferred).
- When 14-point type is used, you may abbreviate the text to USPS DELIVERY CONFIRM or USPS SIGNATURE CONFIRM when full text in larger-point type would be longer than the barcode symbol. The larger text should not exceed the length of the barcode.
- The text must be printed in upper-case letters and must be placed above the top clear zone of the barcode.

#### **Numbers**

- A human-readable numeric representation of the barcode must appear no less than 0.125 inch and no more than 0.5 inch below the barcode.
- The font must be sans serif bold, and the size must be a minimum of 10 points.
- If UCC/EAN Code 128 symbology is used, AI "91" and "420" must not appear in parentheses.
- It is recommended that parsing of the human-readable numbers should grouped no greater than four to facilitate manual entry when required.

# "e/" Endorsement for Confirmation Services Postage-Evident Items

Postage-evident confirmation services electronic option customers who are paying postage with stamps, meter strips, or PC Postage ™ are required to include an "e/" endorsement in their label format (see Exhibit G-7). This endorsement will ensure that mailers are not charged retail rates when presenting "e/" label rate items at lobby retail counters.

- The text "e/ USPS DELIVERY CONFIRMATION SERVICE" or "e/ USPS SIGNATURE CONFIRMATION," etc., must be printed between 1/8 inch and 1/2 inch above the barcode. The minimum size of this text must be 12-point bold sans serif type.
- Mailers approved for the confirmation services electronic option may, at their discretion, print the text "ELECTRONIC RATE APPROVED # [D-U-N-S Number]" directly below the bottom horizontal identification bar (see below). The minimum size of this text must be 8-point bold sans serif type.

All other barcode elements must be in accordance with DMM S918 and S919.

Exhibit G-7
Sample "e/" Endorsement Label (not to scale)

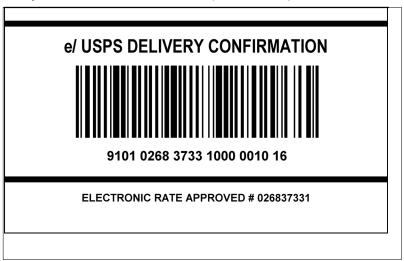

#### "ZIP" Identifier for Concatenated Barcodes

In addition to the requirements set out in the paragraph entitled "Text" of this section, concatenated barcodes must meet one additional requirement as stated in the DMM, Section C850, Barcoding Standards for Machinable Parcels, para. 1.4.b(5) *Use With Delivery Confirmation and Signature Confirmation Services*. It specifically states:

In addition to the human-readable requirements in S918, S919 [sections in the DMM], and Publication 91, the word "ZIP" must be printed on the barcode label. *No other information should be put in the barcode area.* One of the following two options must be incorporated.

- (a) ZIP must be printed to the left of the barcode in 12-point or larger sans serif type. A clear zone between the end of the word "ZIP" and the beginning of the barcode must be maintained. The clear zone must be no less than 10 times the average narrow bar or space element width and no more than 1/2 inch to the left of the barcode. A clear zone of 0.25 inch is recommended.
- (b) ZIP must be printed above the barcode, left justified with a hyphen to separate text (example: ZIP - USPS DELIVERY CONFIRMATION).

#### **Identification Bars**

Bold horizontal lines at least 0.062-inch thick must appear between 0.125 inch and 0.5 inch above and below the human-readable text and numbers to segregate the confirmation services barcode from other information on the shipping label. At a minimum, the line length must extend the width of the barcode, but it can extend the width of the label.

### Appendix H

# **Helpful Resources**

Tables H-1, H-2, and H-3 in this appendix provide general information on publications and other resources, which may be of assistance to you and your staff while implementing confirmation services. Technical Support and Certification Support will work with you on the electronic file and label certification processes, which are illustrated in the flowchart in Exhibit H-1.

Also included at the end of this appendix are copies of the following forms, which may also be accessed via the Postal Service Web site at <a href="https://www.usps.com">www.usps.com</a>; click Forms:

- PS Form 1357-S, (Customer) Request for Computer Access.
- PS Form 5051, Confirmation Services Electronic Option Application.
- PS Form 5051-C, Confirmation Services Electronic Option Checklist.

Table H-1 **Web Site Addresses** 

| Web Site Address                             | Information Available                                                                                                    |  |  |  |
|----------------------------------------------|----------------------------------------------------------------------------------------------------|--|--|--|
| www.usps.com                                 | To look up delivery information, follow the guides to the Track/Confirm section, go to the status lookup area, type in the Package Identification Code (PIC) for confirmation information. |  |  |  |
| www.usps.com, keyword: certified vendor list | Current software vendor list.                                                                                                    |  |  |  |
| www.dnb.com                                  | Dun & Bradstreet listing of customers.                                                                                                    |  |  |  |
| www.ansi.org                                 | American National Standards Institute — Web site to order ANSI standards.                                                                                                    |  |  |  |
| www.aimi.org                                 | AIM (Automatic Identification Manufacturers International, Inc.)                                                                                                    |  |  |  |
| www.uc-council.org                           | Uniform Code Council, Inc. — information on product identification and related electronic communication standards.                                                                         |  |  |  |

Table H-2 **Postal Service Publications** 

| Publication Name                                                                  | Publication Number |
|-----------------------------------------------------------------------------------|--------------------|
| Express Mail Manifesting Technical Guide                                          | Publication 97     |
| Guide to the Manifest Mailing System (MMS)                                        | Publication 401    |
| Packaging for Mailing                                                             | Publication 2      |
| Postal Addressing Standards                                                       | Publication 28     |
| Quick Service Guide                                                               | Publication 95     |
| Special Services Technical Guide: Postal Forms and Labels (Domestic Service Only) | Publication 109    |

Table H-3 **Additional Resources** 

| Additional Resources                             | Number                 | Support                                                                 |
|--------------------------------------------------|------------------------|-------------------------------------------------------------------------|
| Confirmation Services Customer Support           | 877-264-9693, option 1 | General technical/Customer support                                      |
| National Customer Support Center (Certification) | 877-264-9693, option 3 | Certification support                                                   |
| Communications Support                           | 877-264-9693. option 2 | Electronic file transmission                                            |
| Expedited Mail Products Supply Center            | 800-222-1811           | Delivery Confirmation service and Signature Confirmation service labels |
| EDI Service Center                               | 800-847-1657           | EDI communication issues and queries                                    |
| Dun & Bradstreet                                 | 800-333-0505           | Obtaining a D-U-N-S Number                                              |

Exhibit H-1
Confirmation Services Customer Process

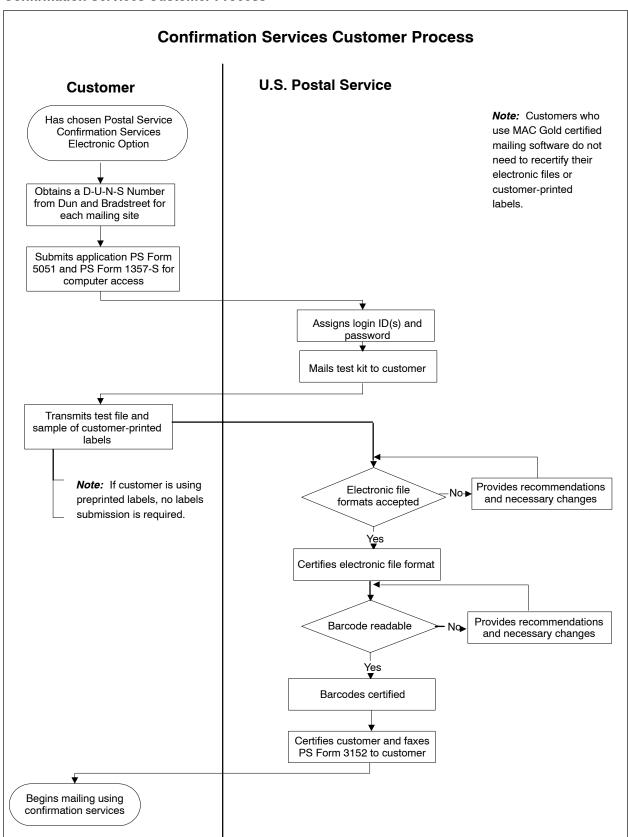

|                                                        |                                            | Address (Number, street, suite no., city, sta                                            | ate and TIP Code)                                 |
|--------------------------------------------------------|--------------------------------------------|------------------------------------------------------------------------------------------|---------------------------------------------------|
| ompany Name                                            |                                            | 123 Eagle Lane, Ste 321                                                                  | ite, and ZIP Code)                                |
| Test Custo                                             | omer, Inc.                                 | Tampa, FL 33609-1234                                                                     |                                                   |
| U-N-S <sub>®</sub> Number<br>02683733                  | 1                                          |                                                                                          |                                                   |
| lectronic File                                         |                                            |                                                                                          |                                                   |
| ne electronic file submitted                           | by the company shown abov                  | ve has been certified by the National Custo                                              | mer Support Center (NCS                           |
| be complete and accurate<br>onfirmation Services Techn |                                            | ssion and to meet the requirements as defi                                               | ned in Publication 91,                            |
| thorized NCSC Signature                                | iicai Gaige.                               | Date Signed                                                                              |                                                   |
|                                                        | John Doe                                   | 3/14/01                                                                                  |                                                   |
|                                                        | jour Due                                   | 3/14/01                                                                                  |                                                   |
| arcoded Labels                                         | nd cubmitted by the company                | shown above have been certified by the Nati                                              | amal Cuatanaa Cuusaat                             |
| enter (NCSC) to meet the sta                           | andards and specifications as              | prescribed in Publication 91, Confirmation Se                                            | onal Customer Support<br>ervices Technical Guide. |
| nd the appropriate ANSI or A                           |                                            |                                                                                          | ,                                                 |
| thorized NCSC Signature                                |                                            | Date Signed                                                                              |                                                   |
|                                                        |                                            |                                                                                          |                                                   |
| structions for Mailer                                  |                                            |                                                                                          |                                                   |
| ep the original of this form                           | in a safe place. Make a pho                | tocopy for each mailing and place a barcoc<br>ile for this SPECIFIC MAIL/MG below. If yo | e representing the Delive                         |
|                                                        |                                            |                                                                                          |                                                   |
| c                                                      | Confirmation Services                      | Electronic File Number                                                                   |                                                   |
|                                                        |                                            | Electronic File Number:                                                                  |                                                   |
|                                                        | Confirmation Services                      |                                                                                          |                                                   |
|                                                        |                                            |                                                                                          |                                                   |
|                                                        |                                            |                                                                                          |                                                   |
|                                                        |                                            |                                                                                          | Check Digit                                       |
|                                                        | 6 8 3 7 3 3<br>D-U-N-S <sub>®</sub> Number | 1                                                                                        | Check Digit                                       |

|                                                      | ectronic file certification and printer certifica                                                                                |                       |                           | •                                |
|------------------------------------------------------|----------------------------------------------------------------------------------------------------|-----------------------|---------------------------|----------------------------------|
| Are you applying for pri                             | •                                                                                                    | ☐ Yes ☐ No            | )                         |                                  |
|                                                      | tted for pre-certification only?                                                                                                 | ☐ Yes ☐ No            | 1                         |                                  |
| ompany /Customer Nam                                 | <b>e</b>                                                                                                    | Contact Nan           | ne                        |                                  |
| failing Address (No., stre                           | et, ste./apt. no.),                                                                                                    | Contact Tele          | ephone Number             | Contact FAX Number               |
|                                                      |                                                                                                    | ( )<br>Contact Ema    | ail Addess                | ( . )                            |
| ity, State, ZIP + 4                                  |                                                                                                    | Backup Con            | tact Name                 |                                  |
| -U-N-S Number                                        |                                                                                                    | Barthan Cana          |                           |                                  |
| -0-N-3 Number                                        |                                                                                                    | ( )                   | tact Telephone Number     | Backup Contact FAX Number        |
| ompany Website                                       |                                                                                                    | Backup Con            | tact Email Addess         |                                  |
| from one printer, write                              | close with this form the labels from ea<br>Inter). List those printers below with the<br>on the first label or attach a note ind | neir brand names, mod | del numbers, and serial r | numbers. On each group of labels |
| Printer Number<br>(Write on label<br>group)          | Printer Brand Name                                                                                                    | Print                 | ter Model Number          | Printer Serial Number            |
|                                                      |                                                                                                    |                       |                           |                                  |
|                                                      |                                                                                                    | M-                    |                           |                                  |
|                                                      |                                                                                                    |                       |                           |                                  |
|                                                      |                                                                                                    |                       |                           |                                  |
|                                                      |                                                                                                    |                       |                           | 7.1                              |
|                                                      |                                                                                                    |                       |                           |                                  |
|                                                      |                                                                                                    |                       |                           |                                  |
|                                                      |                                                                                                    |                       |                           |                                  |
|                                                      |                                                                                                    |                       | !                         |                                  |
|                                                      |                                                                                                    |                       |                           |                                  |
|                                                      |                                                                                                    |                       |                           |                                  |
|                                                      |                                                                                                    |                       |                           |                                  |
| 0.                                                   |                                                                                                    |                       |                           |                                  |
| 0.                                                   |                                                                                                    |                       |                           |                                  |
| 1. end completed form with                           | the labels enclosed and identified by print                                                                                      | er number to:         |                           |                                  |
| 0.  1.  end completed form with  BAR  NAT  U S  6066 | CODE CERTIFICATION CONAL CUSTOMER SUPPORT CENTER POSTAL SERVICE D PRIMACY PKWY STE 201                                           |                       |                           |                                  |
| 0.  1.  end completed form with  BAR  NAT  U S  6066 | CODE CERTIFICATION CONAL CUSTOMER SUPPORT CENTER POSTAL SERVICE                                                                  |                       |                           |                                  |

|                                                                                                    |                                            | Confirmation Services                        |
|----------------------------------------------------------------------------------------------------|--------------------------------------------|----------------------------------------------|
|                                                                                                    | Ele                                        | ectronic Option Application                  |
|                                                                                                    |                                            |                                              |
| 1. Company Name                                                                                                    | 2. Today's Date                            | Estimated Date of First Mailing              |
| 4. Dun & Bradstreet Number (D-U-N-S)                                                                                         | 5. Point(s) of Contact (May be same perso  | n on PS Form 1357-S)                         |
|                                                                                                    |                                            |                                              |
| 6. Street Address City, State, ZIP+4                                                                                         | 7. Email Address of Company Point(s) of 0  | Contact                                      |
|                                                                                                    | 8. Phone Number and Extension              | 9. Fax Number                                |
| 10. How will you send your electronic file? (Note: You can get this information from your software vendor.)  No Transmission | 11. Name of Shipping/Manifesting<br>System | 12. Will you print your own barcoded labels? |
| a. ☐ Internet b. ☐ Dial-up (modem) c. ☐ From This Site                                                                       |                                            |                                              |
| Please provide additional information unique to your process or other issues.                                                |                                            |                                              |
| 13. Flease provide additional information unique to your process of other issues.                                            |                                            | •                                            |
|                                                                                                    |                                            |                                              |
|                                                                                                    |                                            |                                              |
|                                                                                                    |                                            |                                              |
|                                                                                                    |                                            |                                              |
|                                                                                                    |                                            |                                              |
|                                                                                                    |                                            |                                              |
|                                                                                                    |                                            |                                              |
|                                                                                                    |                                            |                                              |
|                                                                                                    |                                            |                                              |
|                                                                                                    |                                            |                                              |
| 14a. Name and Title 14b. F                                                                                                   | Phone Number and Extension                 | 14c. Area and District                       |
|                                                                                                    |                                            |                                              |
|                                                                                                    |                                            |                                              |
| Fax and mail PS Forms 5051 and 1357-S to:                                                                                    |                                            |                                              |
| Product Information Requirements                                                                                             |                                            |                                              |
| Product Development, Marketing                                                                                               |                                            |                                              |
| United States Postal Service                                                                                                 |                                            |                                              |
| 475 L'Enfant Plaza SW, Room 4200NB                                                                                           |                                            |                                              |
| Washington, DC 20260-4299                                                                                                    |                                            |                                              |
| Fax Number: (202) 268-7596                                                                                                   |                                            | · · · · · · · · · · · · · · · · · · ·        |
| Note: If you have questions about completion of this form call Te                                                            | echnical support at 877-264-9693, op       | tion 1.                                      |

|                                            | Confirmation Services - Electronic Option Application Checklist                                                                                                    |
|--------------------------------------------|----------------------------------------------------------------------------------------------------|
| Completion                                 | Description                                                                                                    |
| ☐ 1                                        |                                                                                                    |
| 2                                          | Obtain a D-U-N-S Number by contacting Dun & Bradstreet at (800) 333-0505 or by accessing their web site at www.dnb.com. When filling out PS Form 1357-S <i>Block 2</i> , enter company D-U-N-S Number in place of social security number.                                                                                            |
| ☐ 3                                        | Obtain a listing of Confirmation Services Certified Vendors at <a href="https://www.usps.gov">www.usps.gov</a> , keyword: "Certified Vendor List" (if purchasing shipping/manifesting system).                                                                                                    |
| <b>4</b>                                   | Complete Form 5051, Confirmation Services Electronic Option Application and Form 1357-S, Request for Computer Access.                                                                                                    |
| □ 5                                        | Fax and mail PS Forms 5051 and 1357-S to:                                                                                                    |
|                                            | Product Information Requirements Product Development United states postal service 475 L'Enfant Plaza SW, RM 4200NB Washington, DC 20260-4299 Fax Number: 202-268-7596                                                                                                    |
| ☐ 6                                        | Receive Test Kit from the Postal Service.                                                                                                    |
| <b>7</b>                                   | Receive logon information from the Postal Service.                                                                                                    |
| 8                                          | Call Postal Service Technical Support at (877) 264-9693, option 1, to receive password information after receiving logon information. (If you are using Internet access, you will receive one password for mainframe; and if you are using a dial-up method, you will receive two passwords, one for mainframe and one for dial-up.) |
| 9                                          | Create test electronic file with 100 test records.                                                                                                    |
| □ 10                                       | Print 20 test labels from each printer, if you are printing your own labels.                                                                                                    |
| <u> </u>                                   | Complete Form 5052, Confirmation Services Printer Certification, supplied in Publication 91, and mail along with test labels to address on form.                                                                                                    |
| <u> </u>                                   | Call Postal Service Certification Support at (877) 264-9693, option 3, to send the electronic file. If you are having a problem or need help transmitting the electronic file, Certification Support will conference in Communications Support.                                                                                      |
| ☐ 13                                       | Check the Error/Warning Report to ensure there are no errors or warnings in the test electronic file. (See Appendix D of Publication 91 for error and warning message descriptions.)                                                                                                    |
| ☐ 14                                       | Receive PS Form 3152, Confirmation Services Certification, and an acceptance letter from the U.S. Postal Service.                                                                                                    |
| <u> </u>                                   | Provide your Postal facility where you take your mail with a <i>copy</i> of the signed PS Form 3152, which they will maintain on file. This form certifies your company may begin mailing at the electronic rate using confirmation services.                                                                                        |
|                                            |                                                                                                    |
| Option 1 Technical Su                      | (Washington, DC) Hours 8:00 to 6:00 (EST)  Assist with electronic file formats, e.g., confirmation services, such as Delivery and Signature Confirmation, Express Mail Manifesting, and Merchandise Return.  Provide passwords.                                                                                                    |
| Option 2 Communicat Option 3 Certification | (Raleigh Request Management Center) 24 Hours or Direct Line (877) 245-1659  Communication problems transmitting an electronic file or connecting to the postal network.                                                                                                    |

Confirmation Services Technical Guide

This page intentionally left blank

# Index

| A                                                                                |                        |
|----------------------------------------------------------------------------------|------------------------|
| Application Identifier                                                           | 33, 45, 47, 78, 80, 83 |
| ASCII text                                                                       | 7                      |
| В                                                                                |                        |
| barcode elements                                                                 | 78                     |
| barcode identifiers                                                              | 63                     |
| barcode symbology                                                                |                        |
| UCC/EAN Code 128                                                                 | 47, 68, 75, 78, 79, 84 |
| UCC/EAN Code 128 (Concatenated)                                                  | 48                     |
| USS Code 128                                                                     |                        |
| USS Code 3 of 9                                                                  |                        |
| USS Code Interleaved 2 of 5                                                      | 18, 20, 22, 47, 75, 83 |
| С                                                                                |                        |
| certification process                                                            | 7, 15, 16, 18, 33      |
| check digit                                                                      | 79                     |
| client D-U-N-S Number field 1                                                    | 14, 15, 16, 37, 46, 60 |
| compressed (zipped) files                                                        | 54                     |
| concatenated barcode                                                             | 15, 75, 78, 79, 80, 85 |
| confirmation services                                                            |                        |
| D                                                                                |                        |
|                                                                                  | 15. 16. 45. 60. 68. 79 |
| Delivery Confirmation service                                                    |                        |
| Detail Record 1                                                                  |                        |
| Detail Record 2                                                                  |                        |
| dial-up FTP                                                                      |                        |
| Dun & Bradstreet                                                                 | ,                      |
| Dun & Diadstreet                                                                 | 1, 10, 19              |
| E                                                                                |                        |
| <br>EDI                                                                          | 12, 14, 55             |
| Gentran MVS                                                                      |                        |
| Templar                                                                          | 55                     |
| transaction set                                                                  | 55                     |
| Electronic Data Interchange. See EDI.                                            |                        |
| electronic file 2, 4, 7, 8, 9, 11, 12, 13, 15, 16, 19, 23, 24, 29, 33, 39, 45, 5 | 55, 59, 60, 62, 68, 87 |
| electronic file number                                                           |                        |
| electronic file transmission                                                     |                        |
| electronic rate                                                                  | 4                      |

| electronic rate option                                                                             | , 7, 15, 16, 17, 19 |
|----------------------------------------------------------------------------------------------------|---------------------|
| enroute package services barcodes                                                                  |                     |
| error messages                                                                                     | 57                  |
| error/warning report                                                                               | 16, 53, 54, 56      |
| Event Codes                                                                                        | 14, 46, 62, 69      |
| Express Mail                                                                                       |                     |
| Express Mail Manifesting                                                                           |                     |
| extract file                                                                                       |                     |
|                                                                                                    |                     |
| F                                                                                                  |                     |
| file transfer protocol. See FTP.                                                                   |                     |
| First-Class Mail parcels                                                                           | 2, 23               |
| Forms                                                                                              |                     |
| PS Form 109, Application to Print Special Services Barcoded Forms/Labels                           | 24                  |
| PS Form 1357-S, (Customer) Request for Computer Access                                             | 8                   |
| PS Form 1357-S, Request for Computer Access                                                        |                     |
| PS Form 152, Delivery Confirmation Service                                                         | 20                  |
| PS Form 153, Signature Confirmation Service Label                                                  |                     |
| PS Form 3152, Confirmation Services Certification                                                  | 8, 9, 20            |
| PS Form 3877, Firm Mailing Book for Accountable Mail                                               |                     |
| PS Form 5051, Confirmation Services — Electronic Option Application                                |                     |
| PS Form 5051-C, Confirmation Services — Electronic Option Application Checklist                    |                     |
| PS Form 5052, Confirmation Services Printer Certification                                          |                     |
| PS Form 8125, Plant-Verified Drop Shipment (PVDS) Verification and Clearance                       |                     |
| PS Form 8125-C, Plant-Verified Drop Shipment Consolidated Verification and Clearan                 |                     |
| PS Form 8125-CD, Plant-Verified Drop Shipment (PVDS) Consolidated Verification an Clearance — DSMS |                     |
|                                                                                                    |                     |
| FTP                                                                                                |                     |
| fulfillment operations                                                                             |                     |
| Function One (FNC1)                                                                                |                     |
| G                                                                                                  |                     |
| Gentran MVS. <i>See</i> EDI.                                                                       |                     |
| Gentrali MVS. See EDI.                                                                             |                     |
| H                                                                                                  |                     |
| · ·<br>Header Record                                                                               | 45 58 59 60 68      |
| 1104401 1106014 10, 10, 10, 10, 20,                                                                | 10, 00, 00, 00, 00  |
|                                                                                                    |                     |
| ·<br>insurance barcodes                                                                            | 24                  |
| integrated barcode                                                                                 |                     |
| Internet service provider (ISP)                                                                    |                     |
|                                                                                                    |                     |
| L                                                                                                  |                     |
| labels                                                                                             |                     |
| certification process                                                                              | 8, 87               |

#### Index

| e/ endorsement                                                                                                    | 85                            |
|----------------------------------------------------------------------------------------------------|-------------------------------|
| electronic rate option                                                                                              | 4                             |
| merchandise return service                                                                                          | 22                            |
| overlabeling                                                                                                    | 64                            |
| placement                                                                                                    |                               |
| retail rate option                                                                                                  |                               |
| test labels                                                                                                    |                               |
| Waiver of Signature                                                                                                 |                               |
| Logon ID                                                                                                    | 15, 53, 54                    |
| М                                                                                                    |                               |
| MAC Gold                                                                                                    | 8                             |
| Manifest Acknowledgment (MA) record                                                                                 | 12                            |
| manifest data edit/warning listing. See error/warning report.                                                       |                               |
| Media Mail                                                                                                    | 42, 43, 48                    |
| merchandise return service                                                                                          |                               |
| merchandise return service label                                                                                    |                               |
| MOD 10 check digit                                                                                                  |                               |
| multiple shipping sites                                                                                             |                               |
| multiple shipping sites                                                                                             | 10, 00, 07                    |
| N                                                                                                    |                               |
| National Customer Service Center (NCSC)                                                                             | 8, 63                         |
| P                                                                                                    |                               |
| Package Identification Code                                                                                         | 63, 68, 78                    |
| Package Sequence Number                                                                                             | 11                            |
| Package Services                                                                                                    | 23, 24, 25                    |
| Parcel Select                                                                                                    |                               |
| parsing                                                                                                    |                               |
| password (mainframe)                                                                                                |                               |
|                                                                                                    |                               |
| password (PPP)                                                                                                    | 53                            |
|                                                                                                    | 53                            |
| PIC. See Package Identification Code.                                                                               |                               |
| PIC. See Package Identification Code. PKZip                                                                         | 54                            |
| PIC. See Package Identification Code. PKZip                                                                         | 54                            |
| PIC. See Package Identification Code.  PKZip                                                                        | 54                            |
| PIC. See Package Identification Code.  PKZip  PKZip software  PREMO Templar. See EDI, Templar.  printer maintenance | 54                            |
| PIC. See Package Identification Code.  PKZip                                                                        | 54                            |
| PREMO Templar. See EDI, Templar. printer maintenance                                                                | 54                            |
| PIC. See Package Identification Code.  PKZip                                                                        | 54<br>12<br>63<br>. 2, 23, 35 |
| PIC. See Package Identification Code. PKZip                                                                         | 54<br>12<br>63<br>. 2, 23, 35 |
| PIC. See Package Identification Code.  PKZip                                                                        | 54<br>63<br>. 2, 23, 35       |

## S scan event codes. See Event Codes. T W